КУРАНТЫ Из музыки к кинофильму, ПЕТР ПЕРВЫЙ"

В. ЩЕРБАЧЕВ

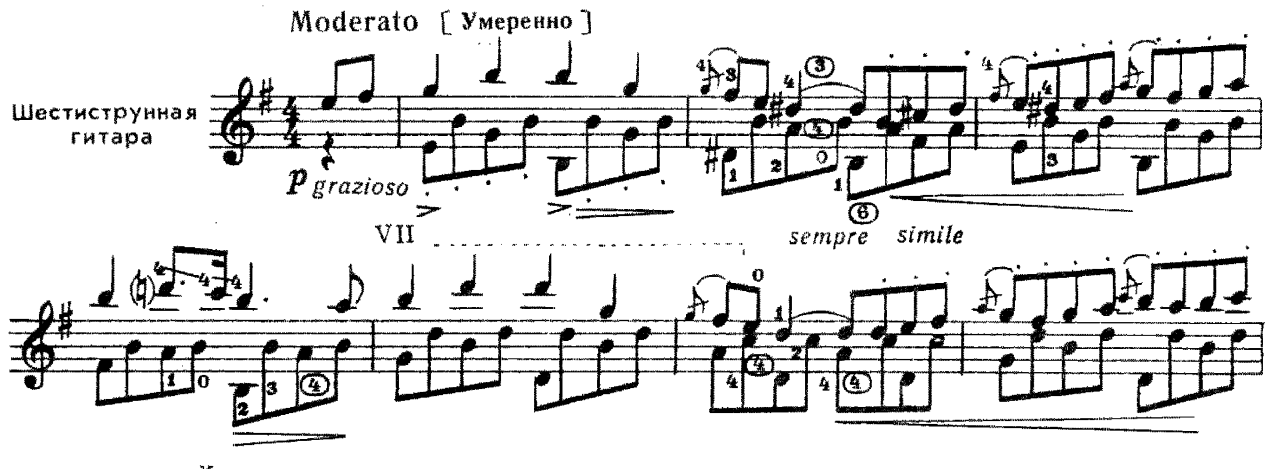

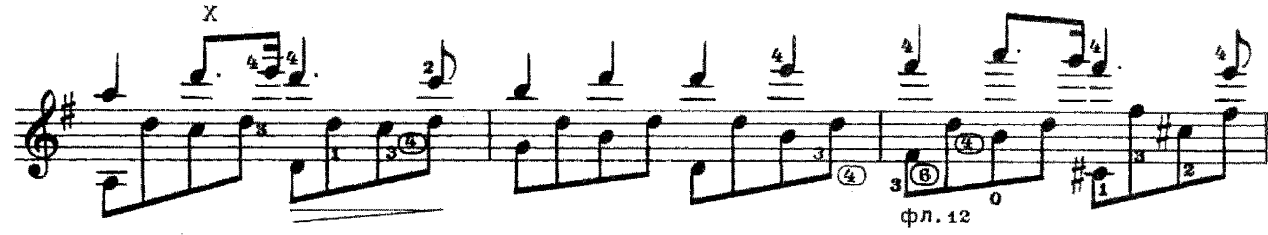

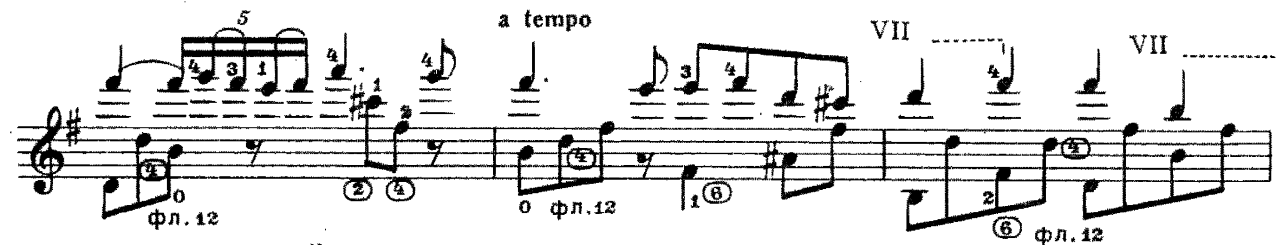

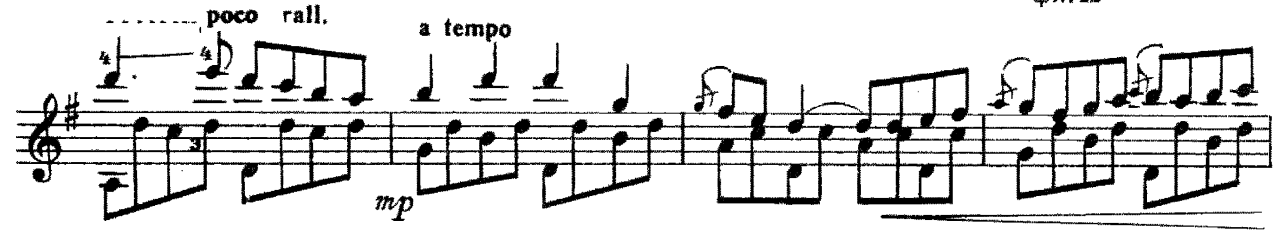

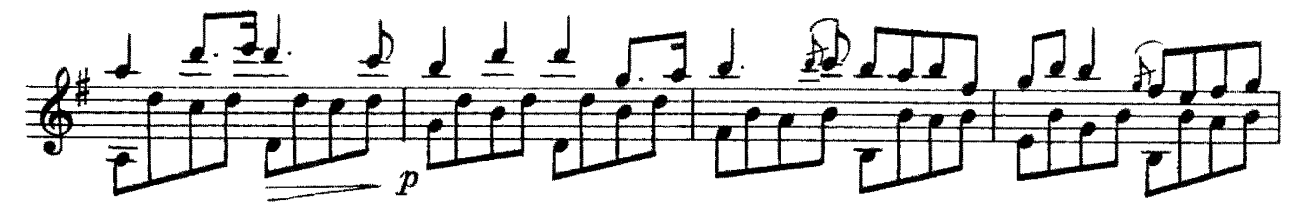

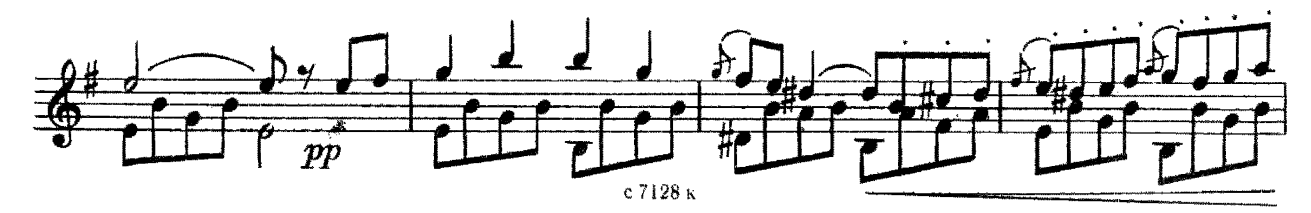

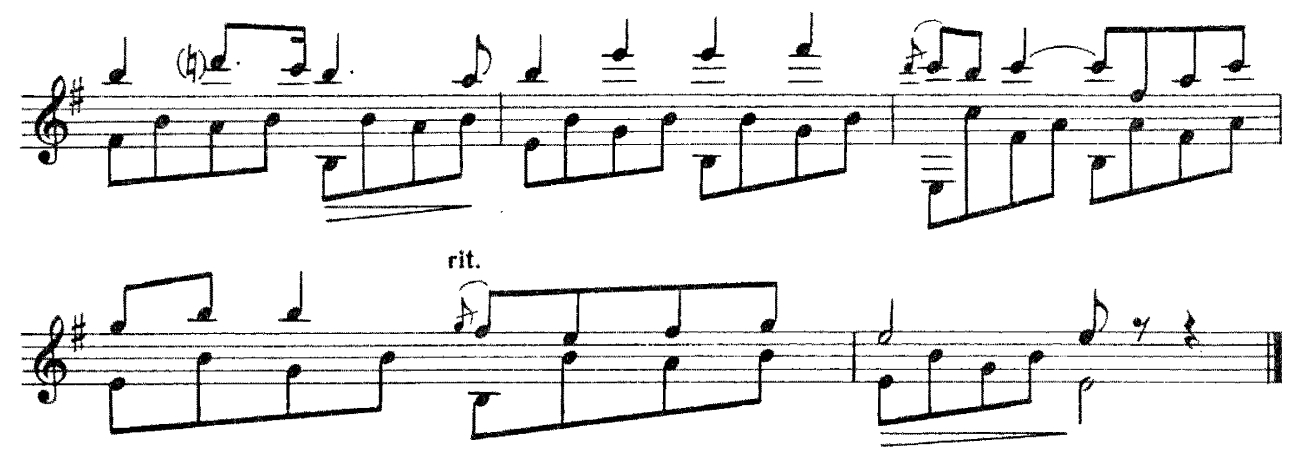

ВАЛЬС Из кинофильма "Сельская учительница"

Л. ШВАРЦ

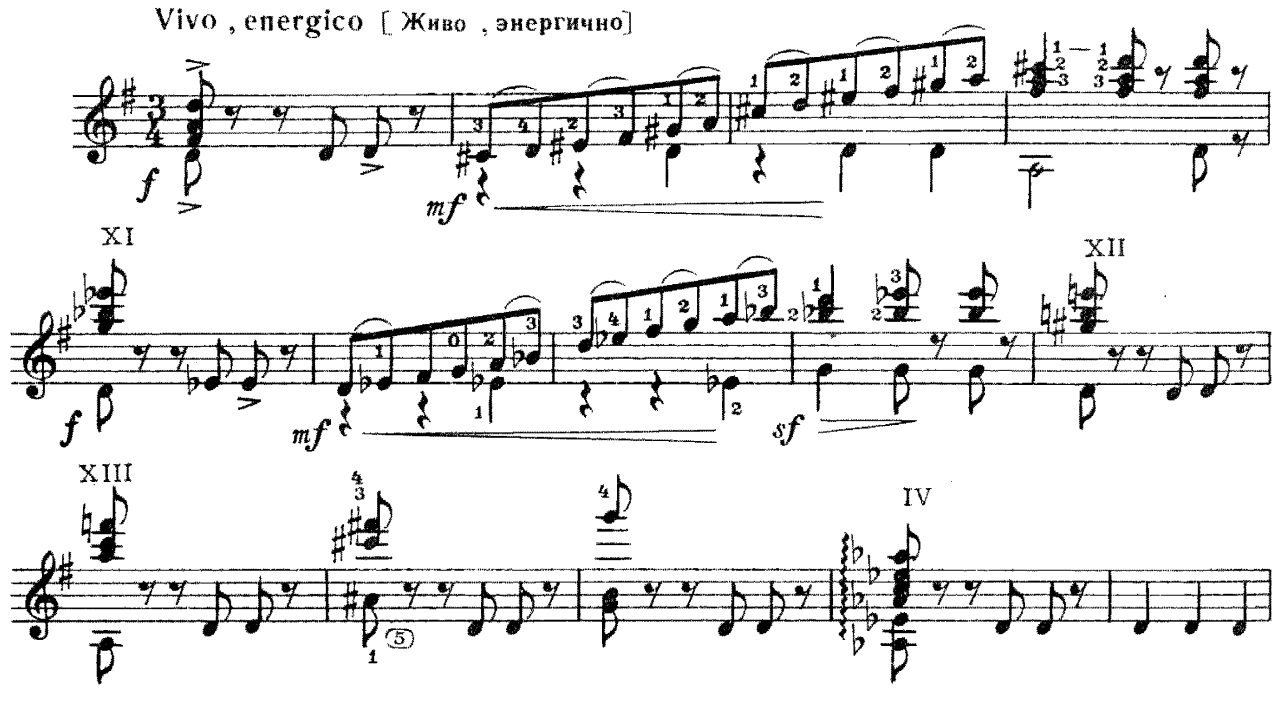

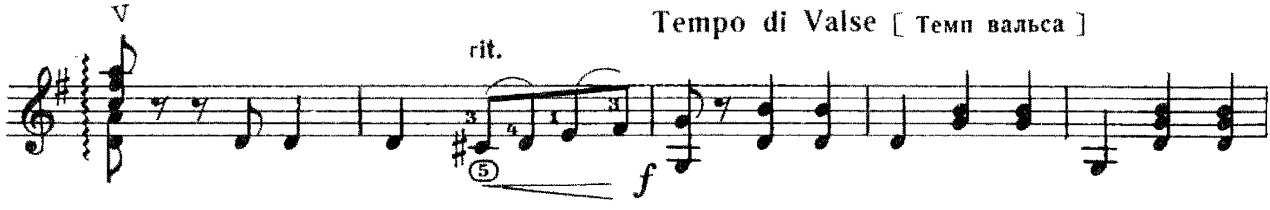

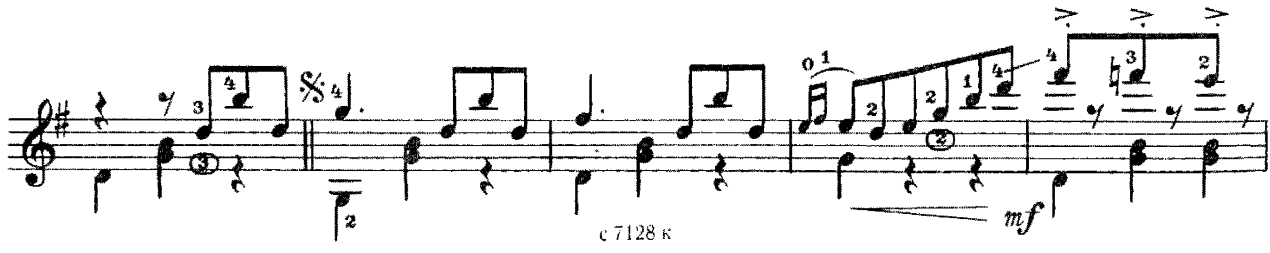

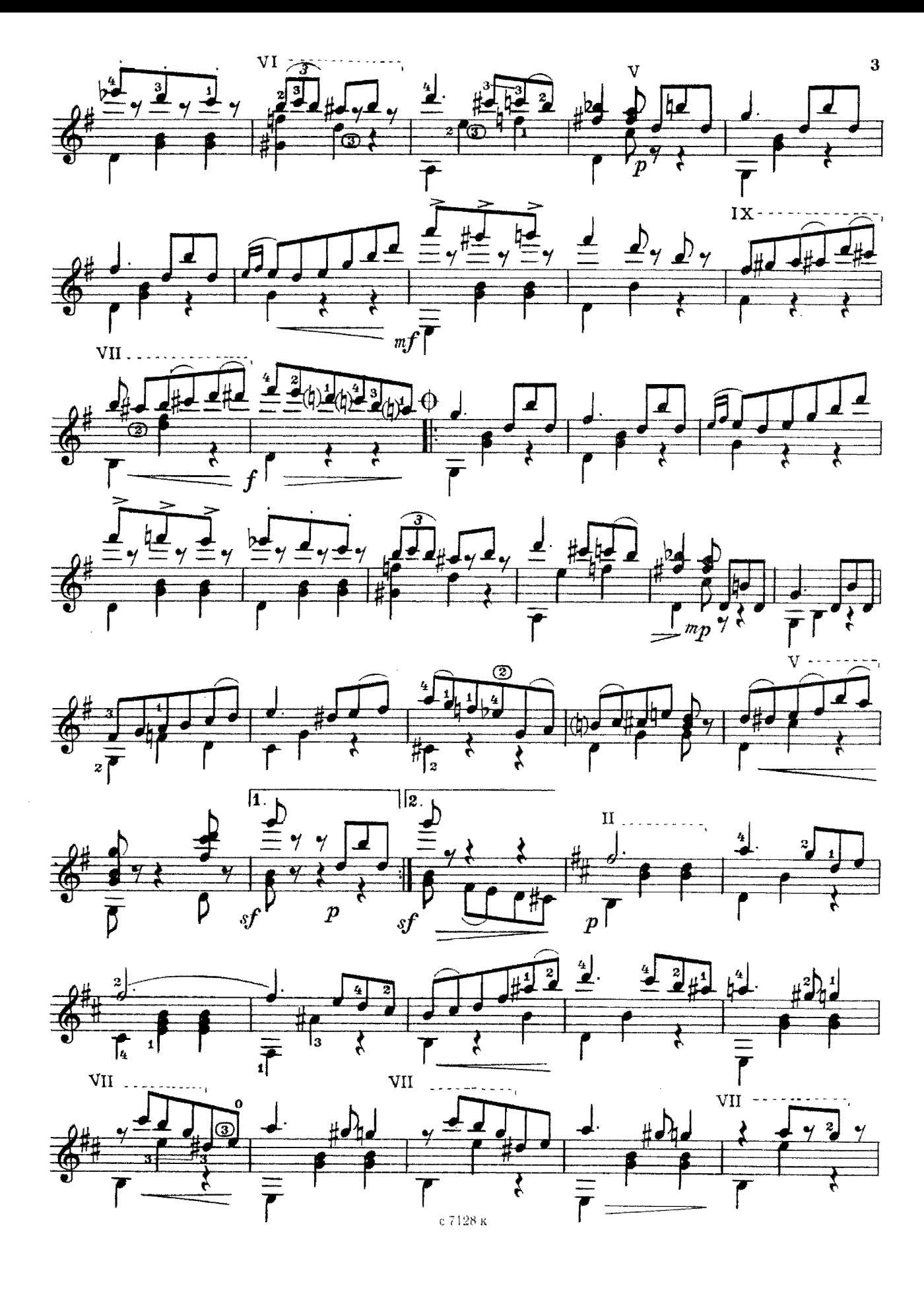

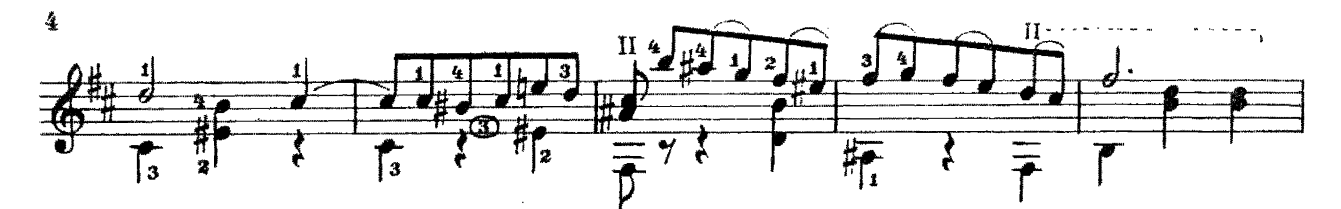

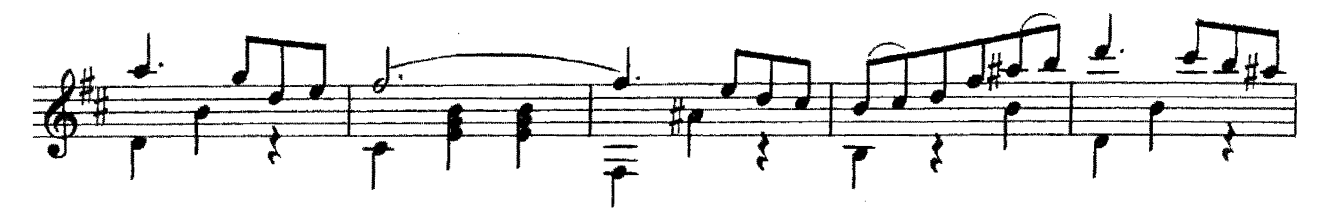

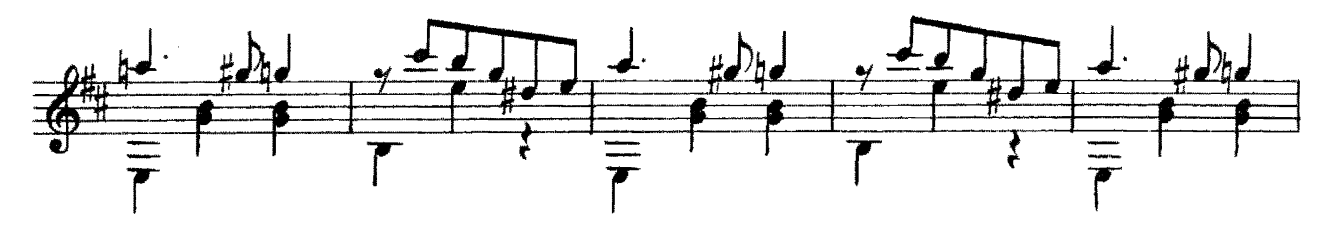

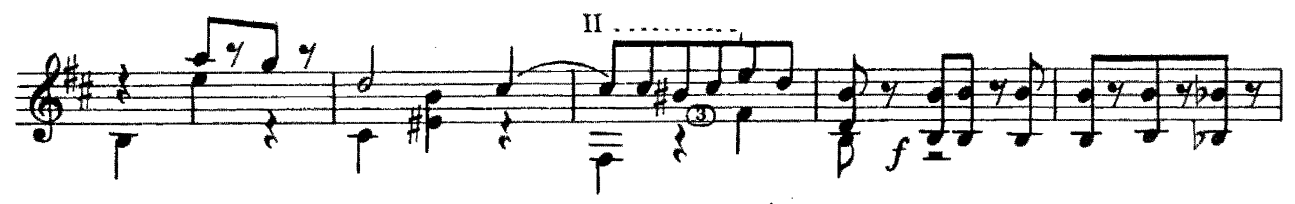

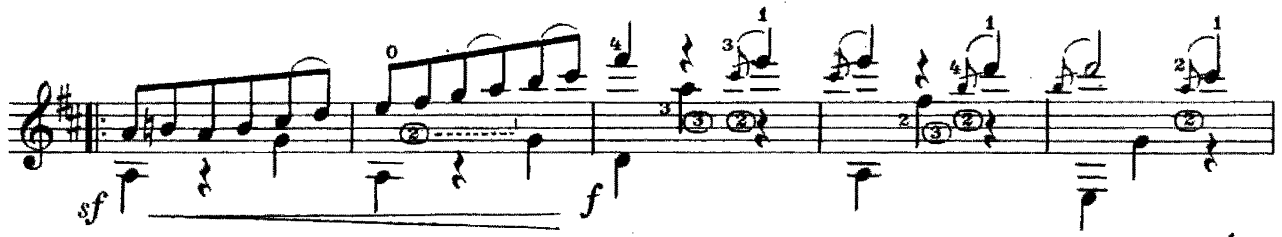

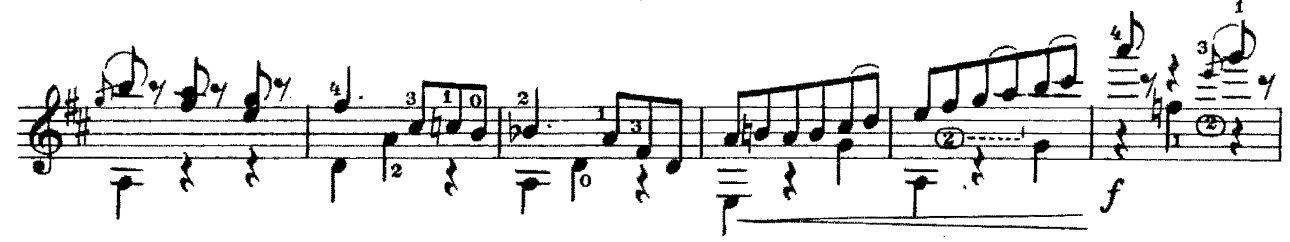

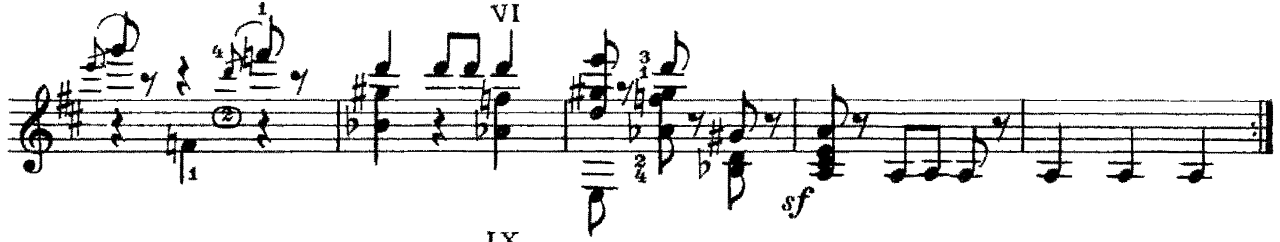

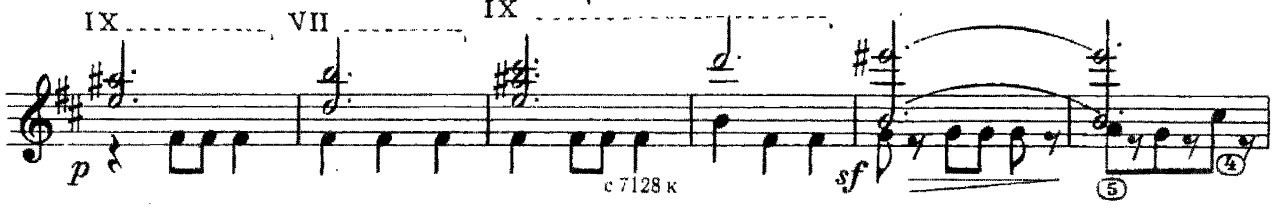

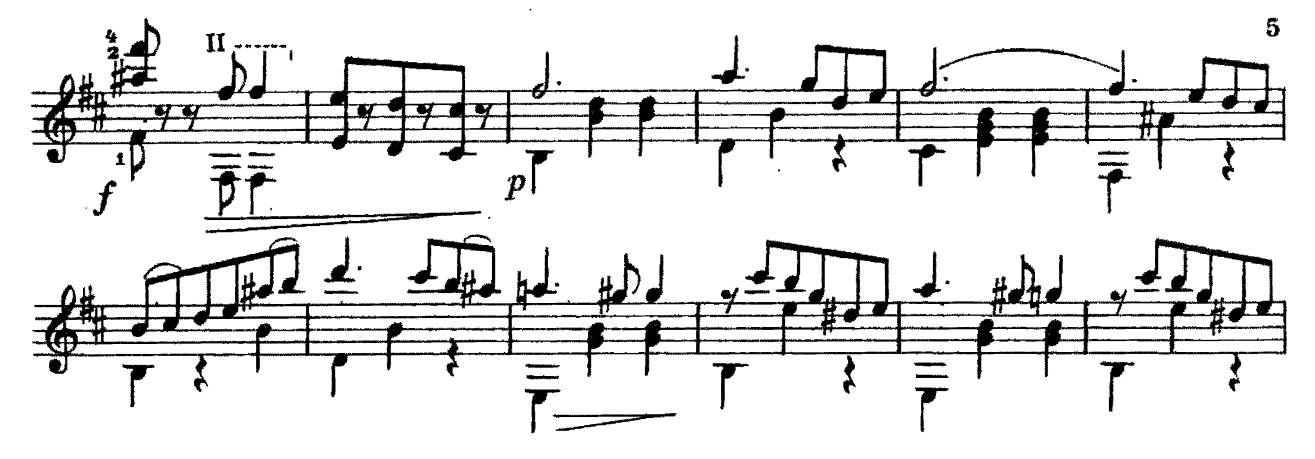

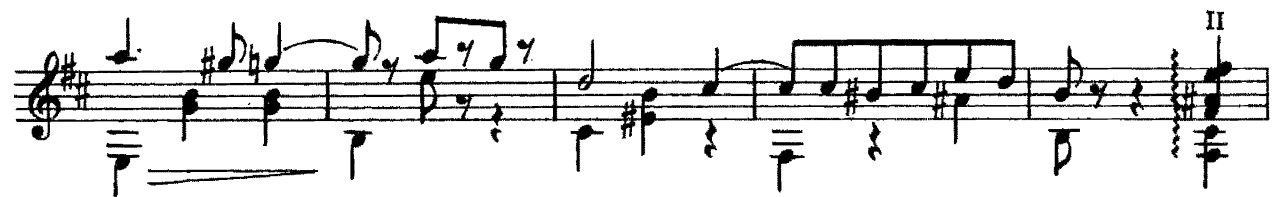

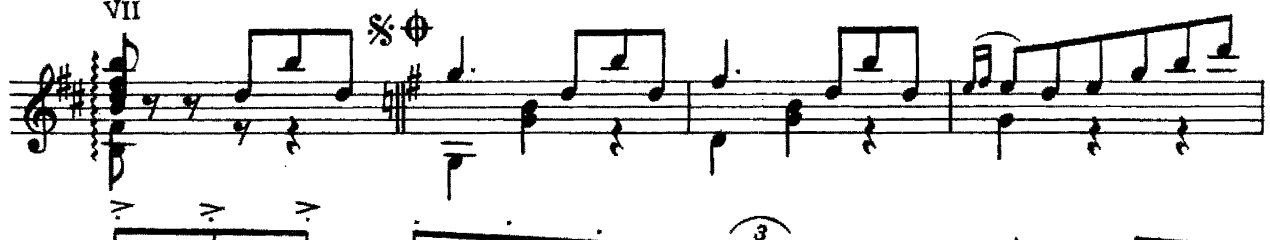

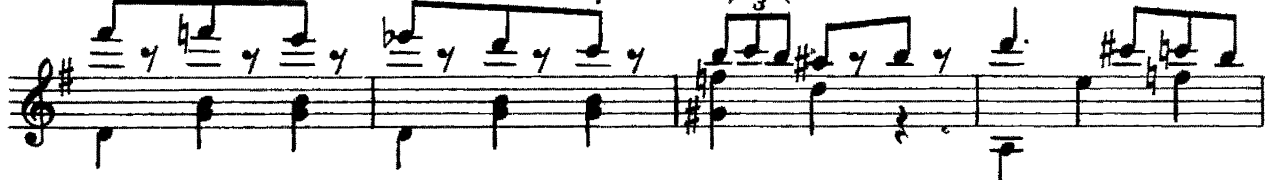

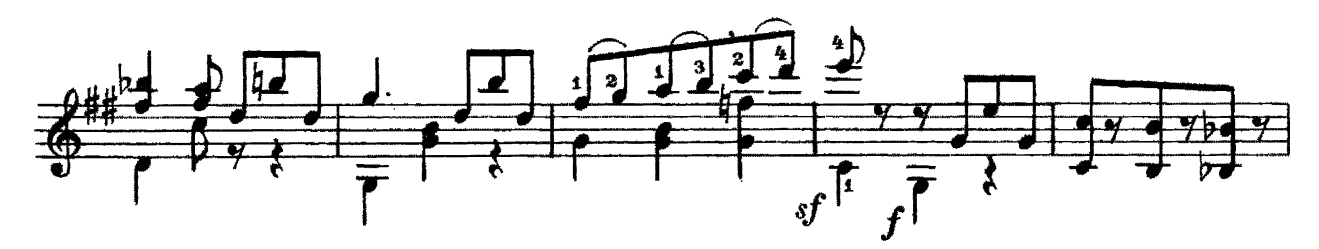

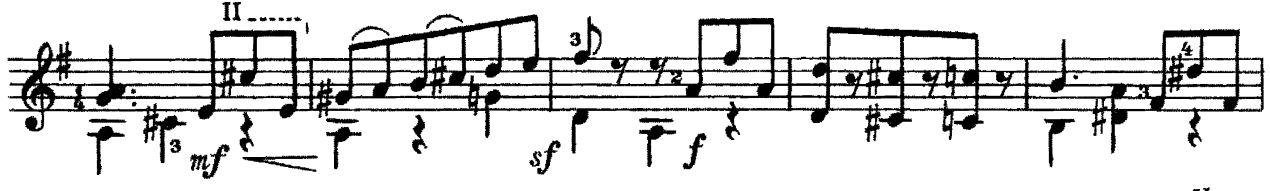

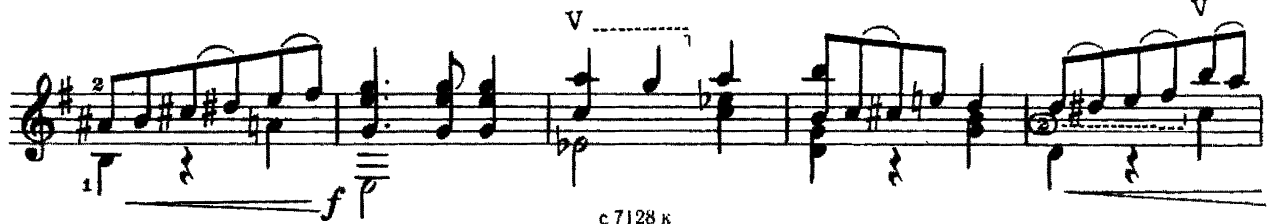

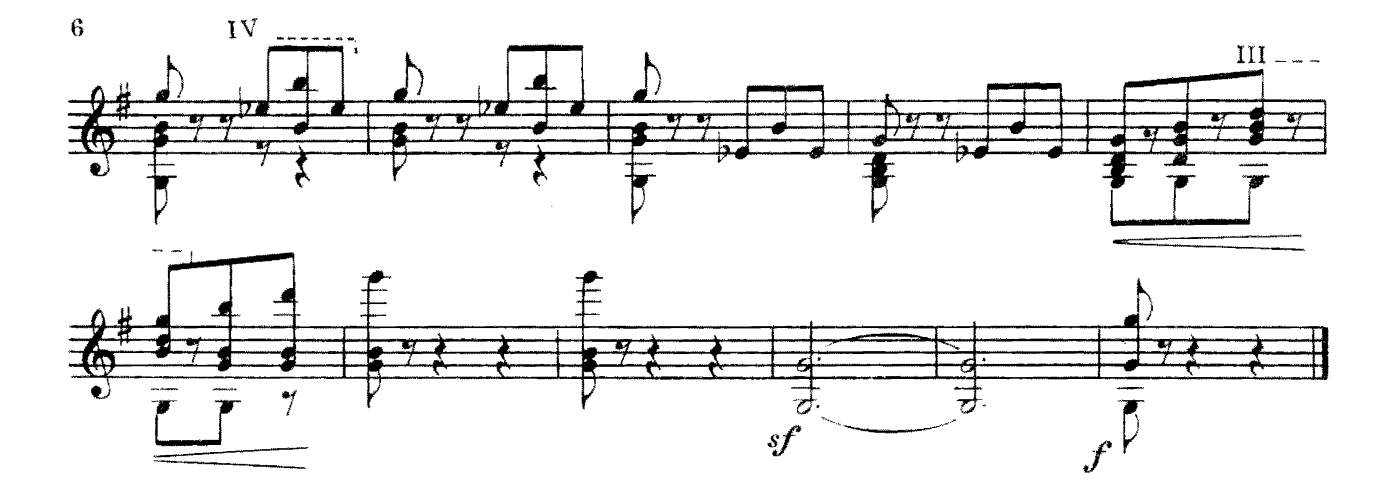

# ДВА НАРОДНЫХ ТАНЦА 1. Тунисский

А. ДВОСКИН

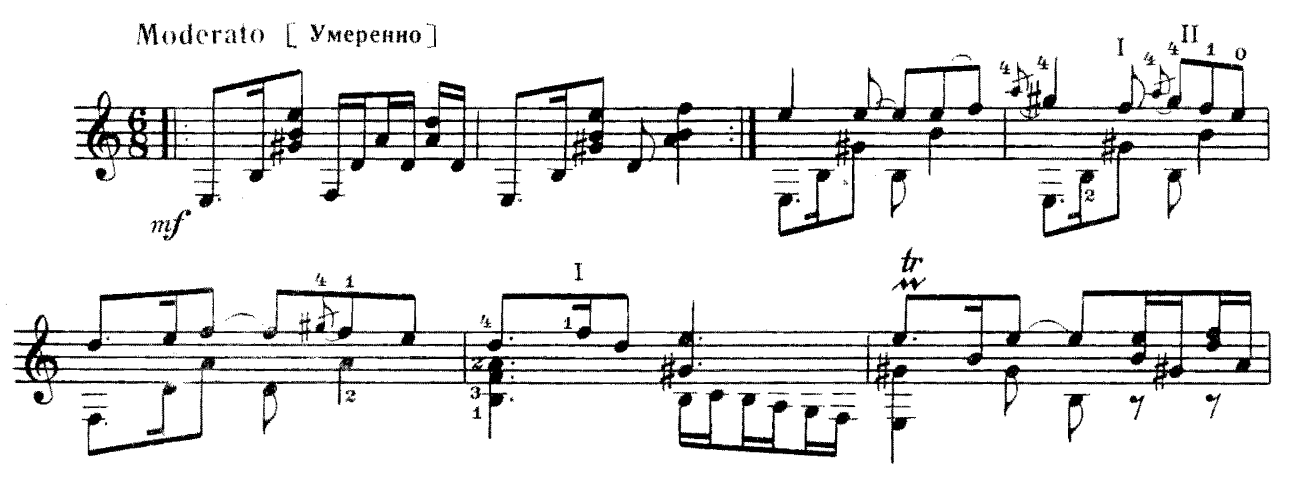

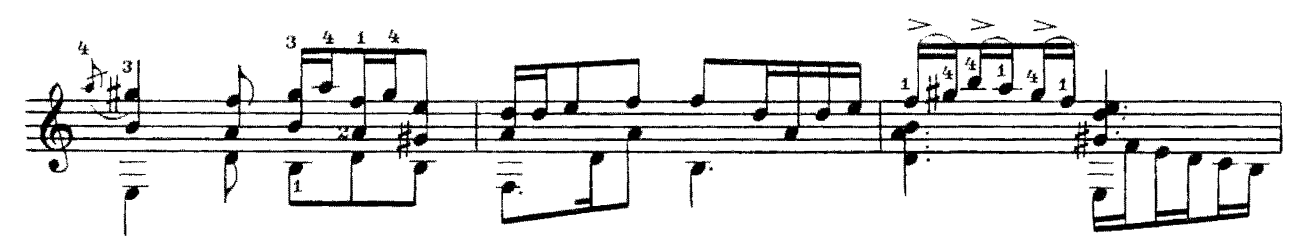

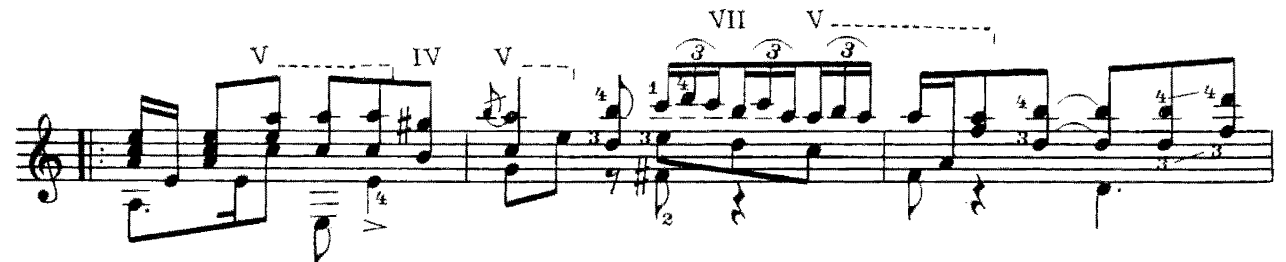

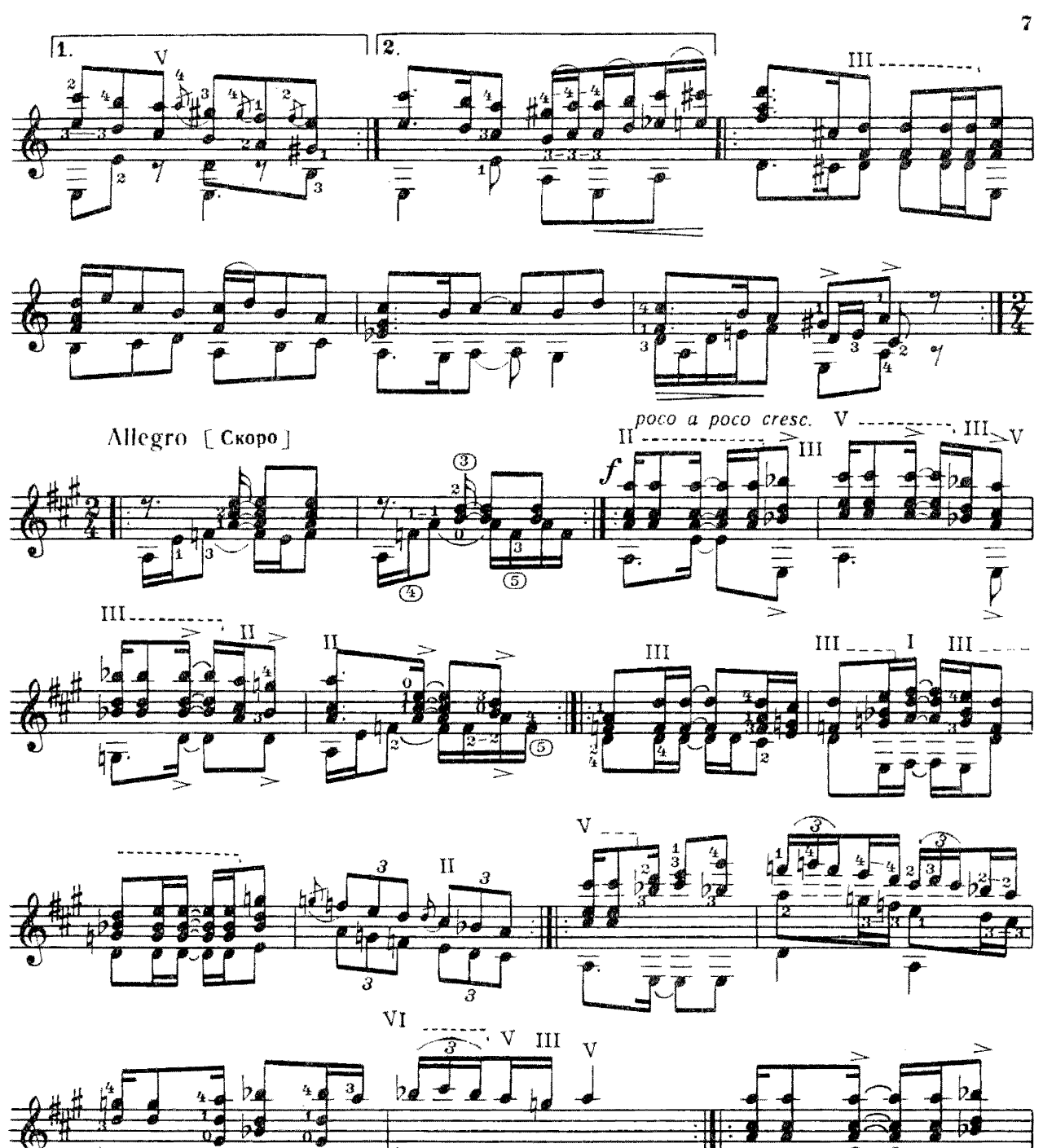

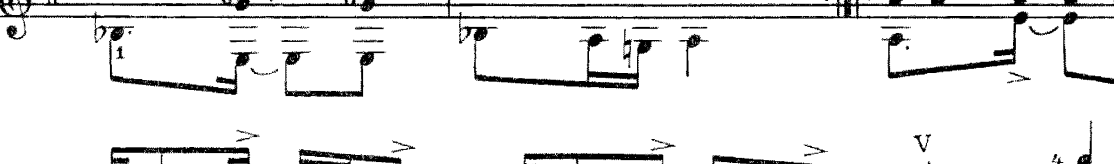

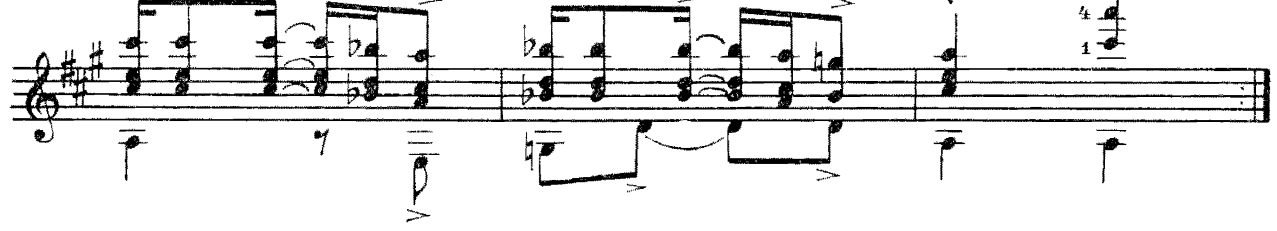

P

с<br/> 7128 к

## 2. Мавританский

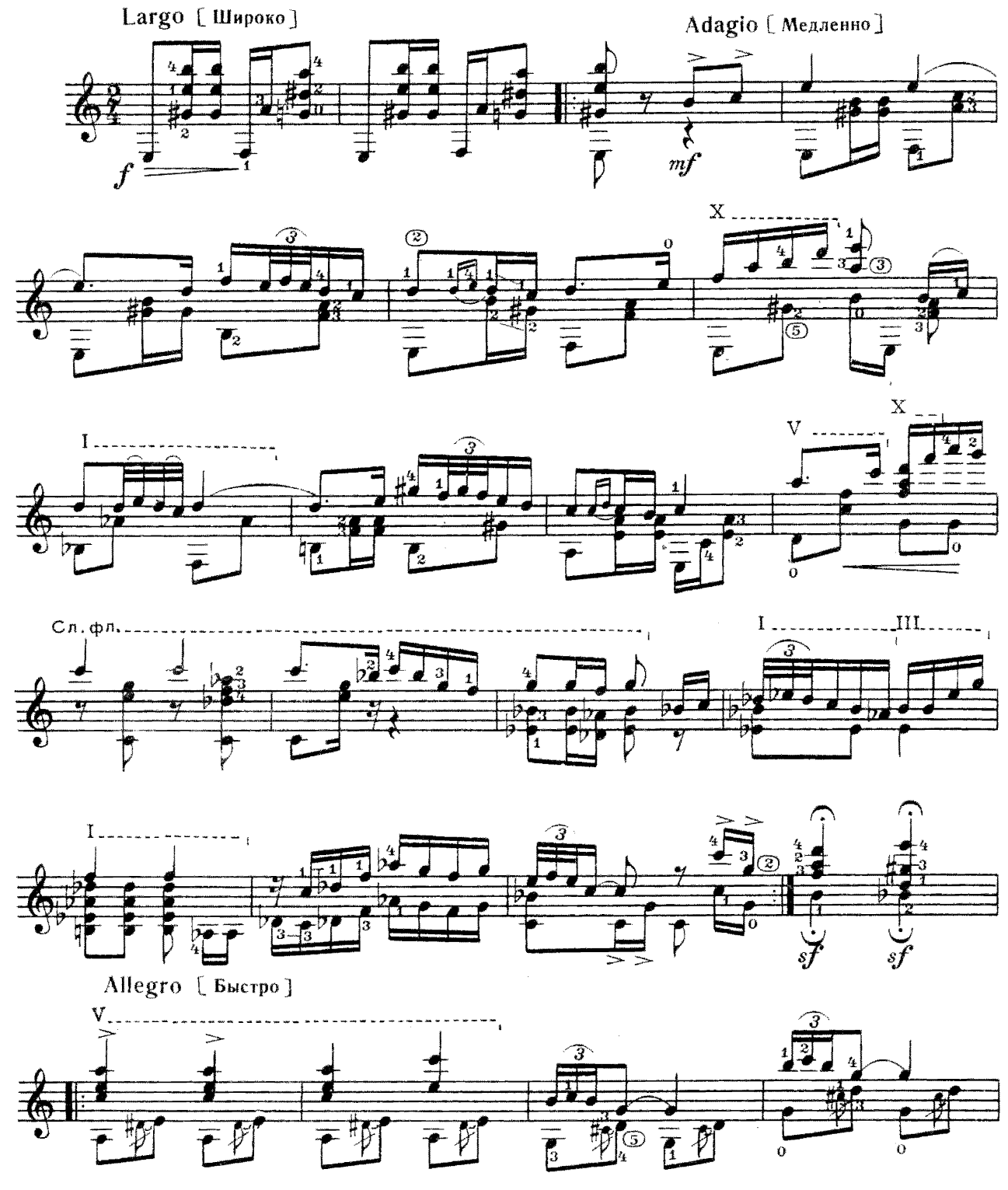

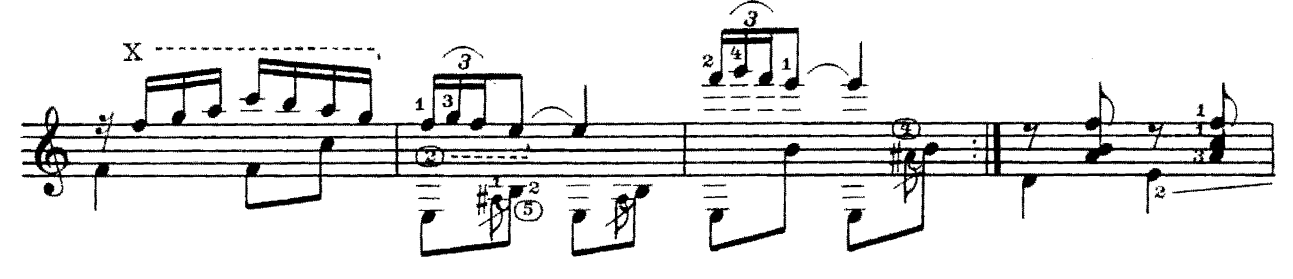

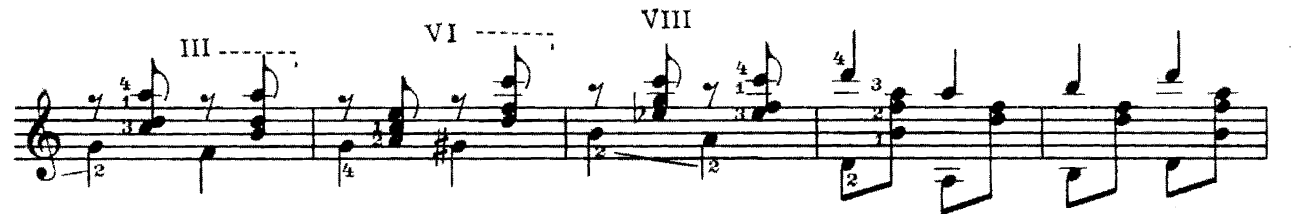

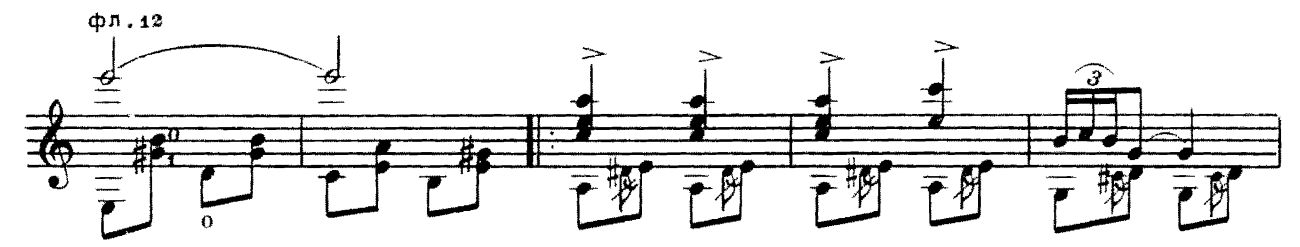

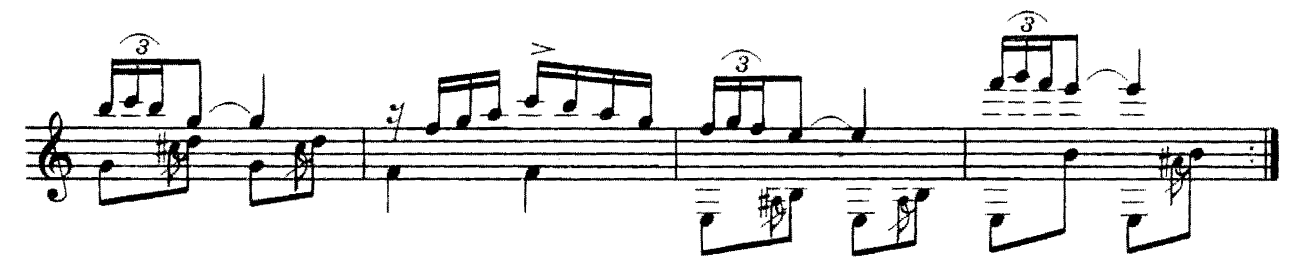

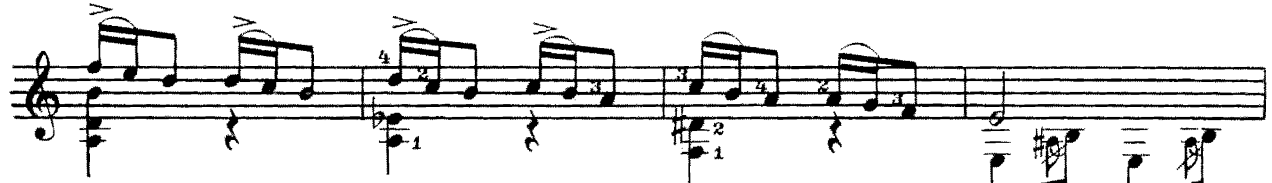

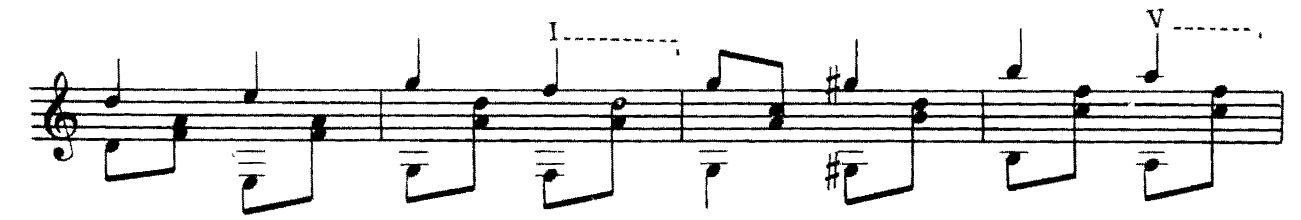

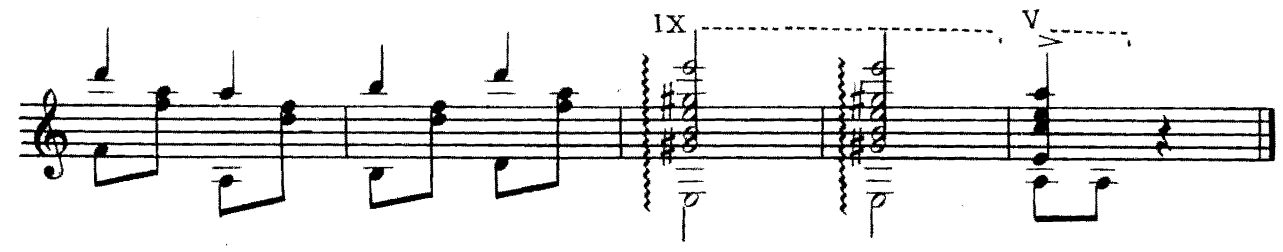

 $\overline{2}$ 

 $\overline{9}$ 

### ВАЛЬС

А. АЛЯБЬЕВ

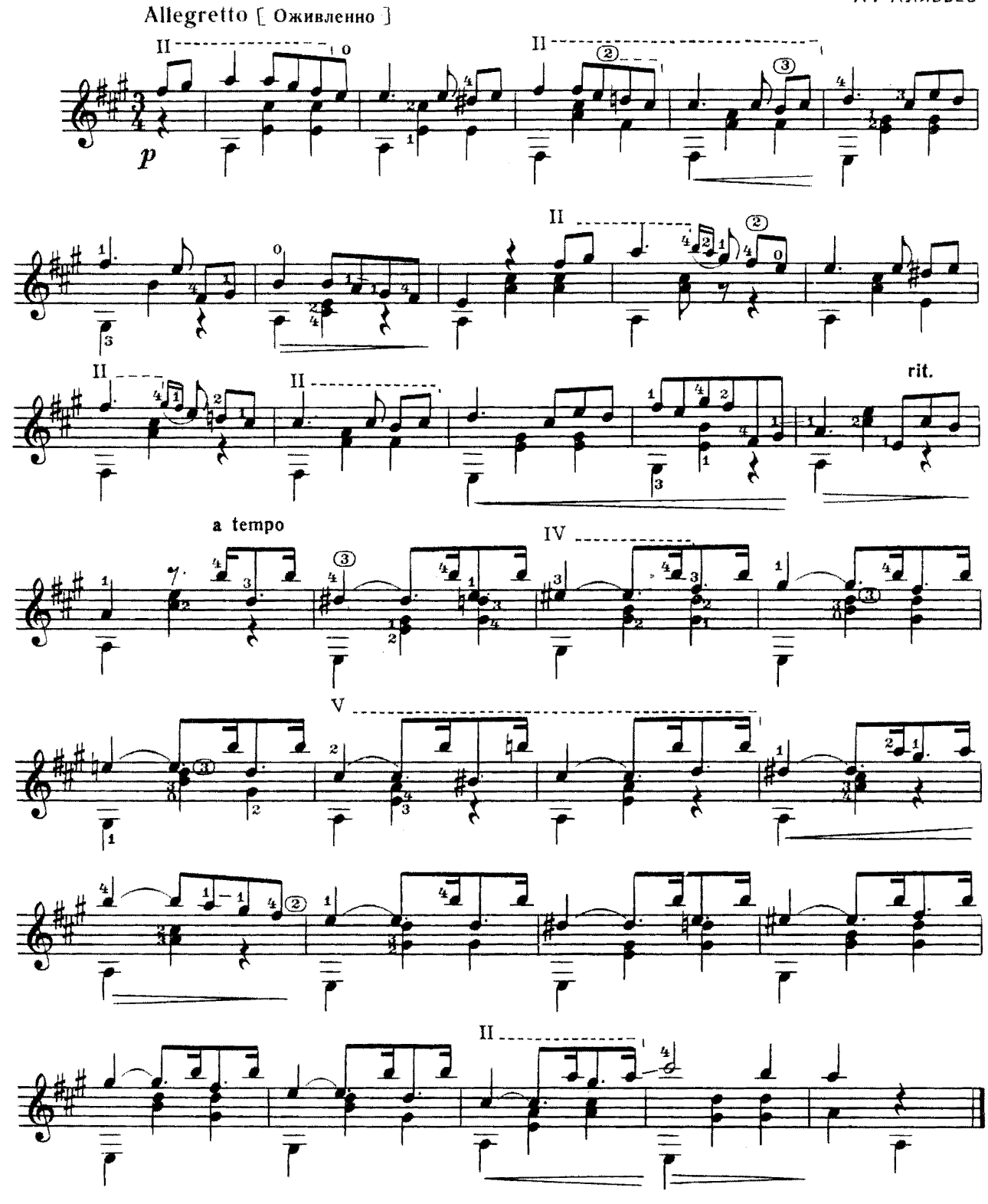

 $\bf{10}$ 

### ВАРИАЦИИ

на тему русской народной песни

#### ВЗВЕЙСЯ ВЫШЕ, ПОНЕСИСЯ

 $\mathcal{A}$ 

Исполнительская редакция Е. Ларичева Andante [ He cnema ]  $\circledcirc$  $\bar{\bar{\mathfrak g}}$  $\boldsymbol{p}$  $III -$ 7. Г  $III_$ ∩ 7  $\frac{1}{2}$  $\bar{\bar{\sigma}}$ 1] Bap.1  $mp$ III $\textnormal{\textbf{-}}$  $III \cdots$ 

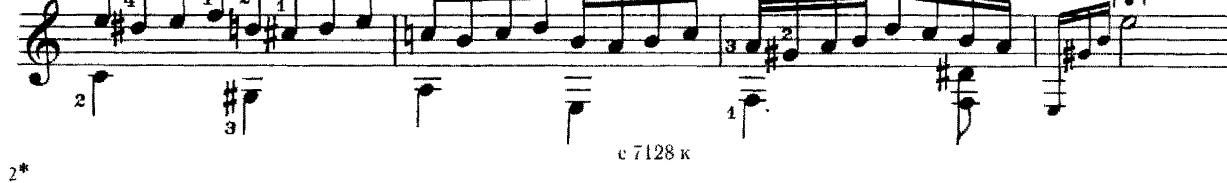

A. CUXPA

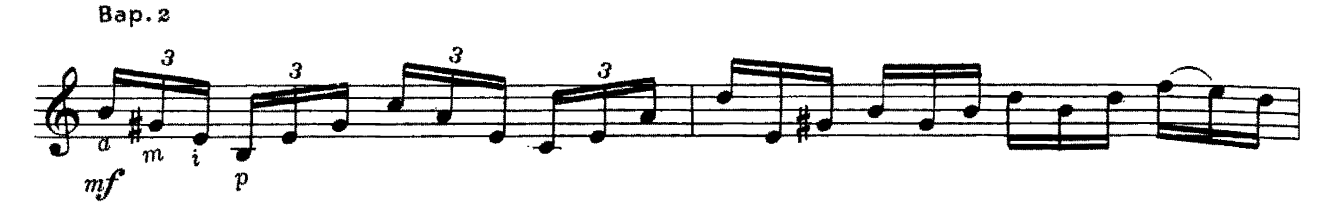

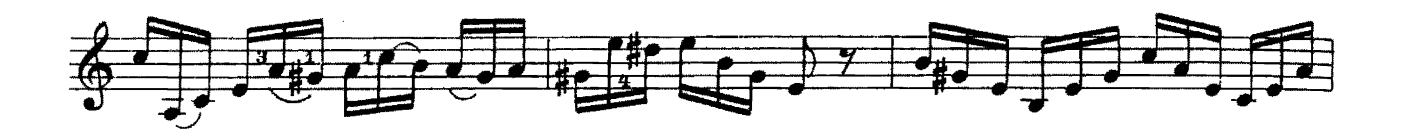

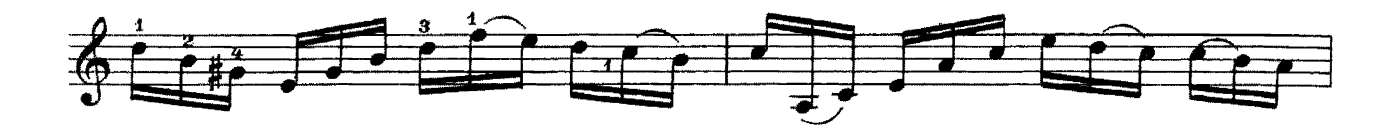

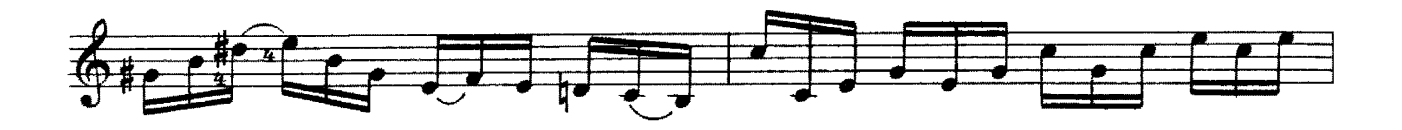

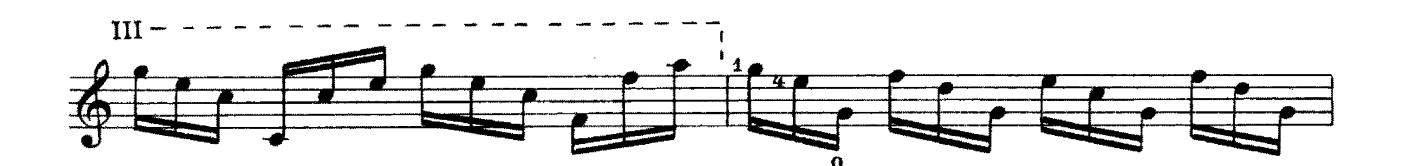

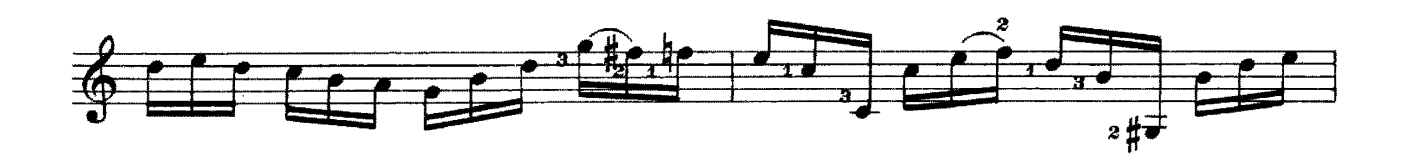

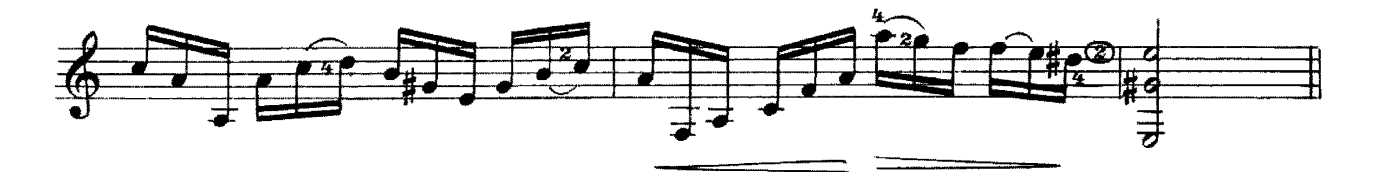

Bap.3

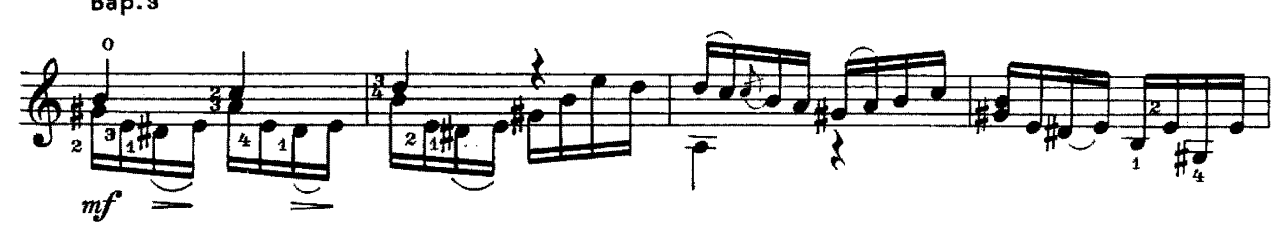

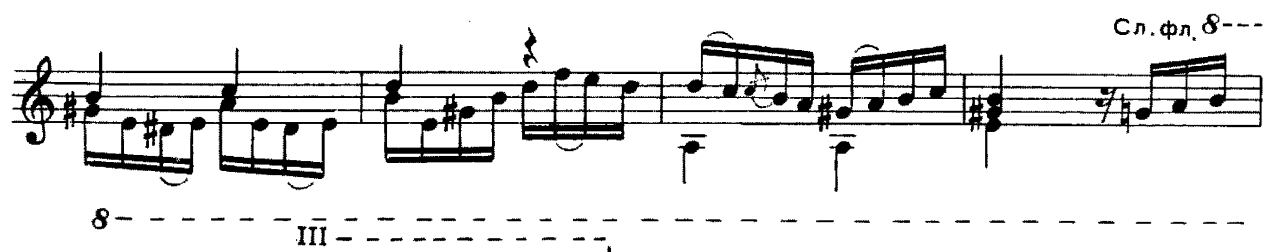

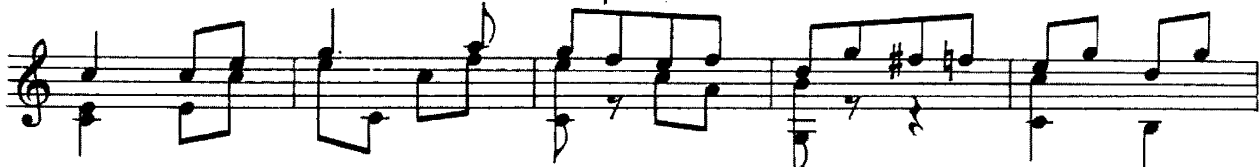

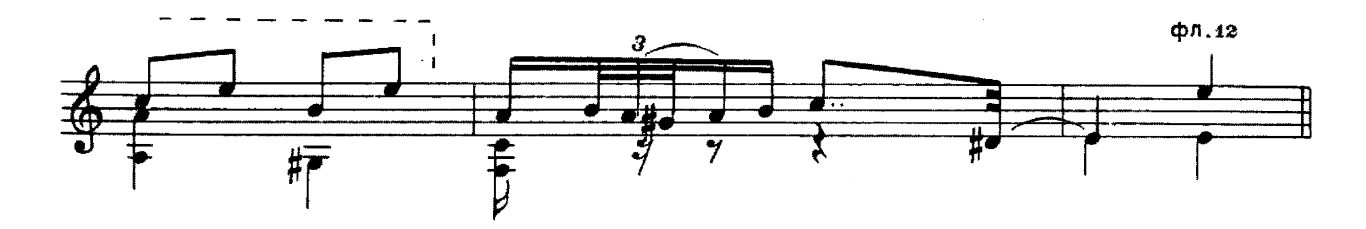

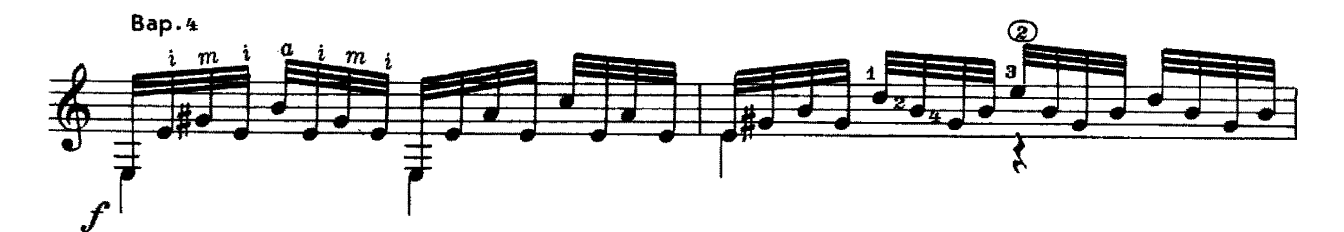

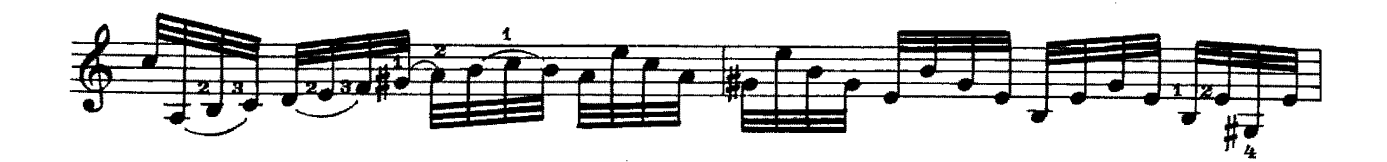

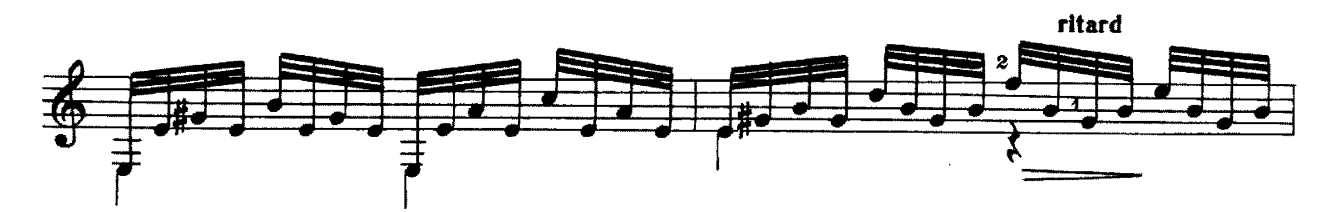

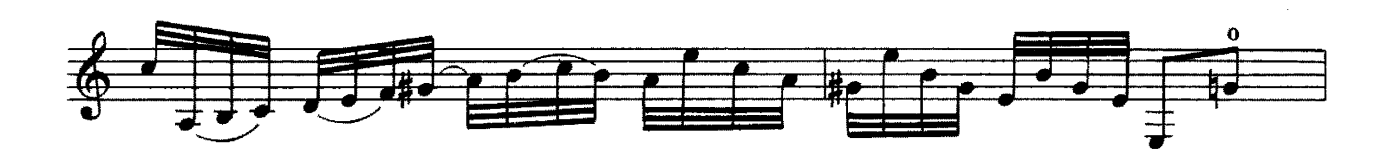

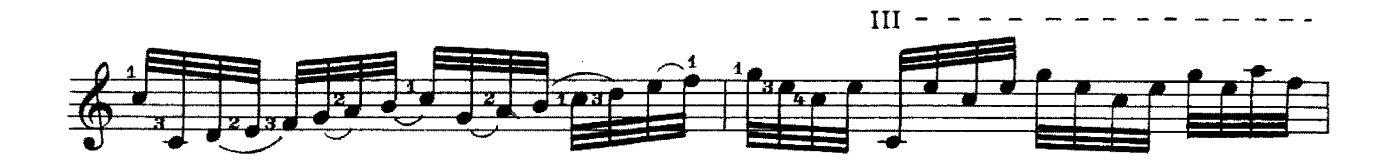

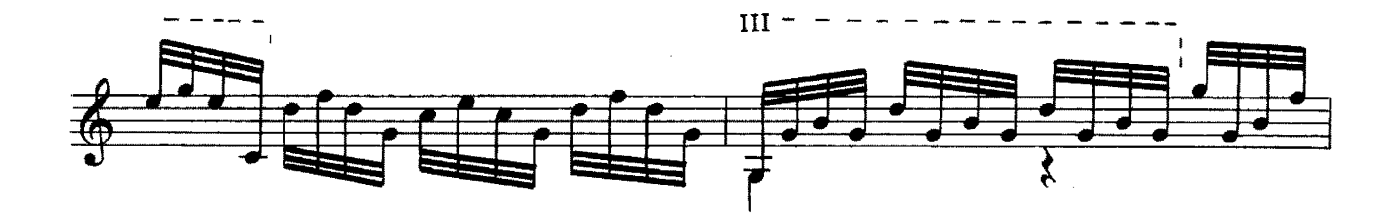

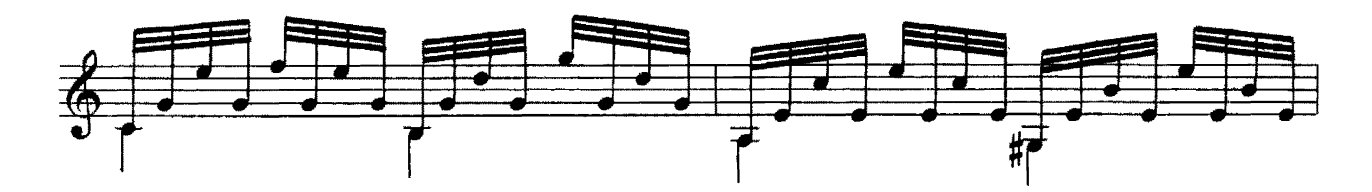

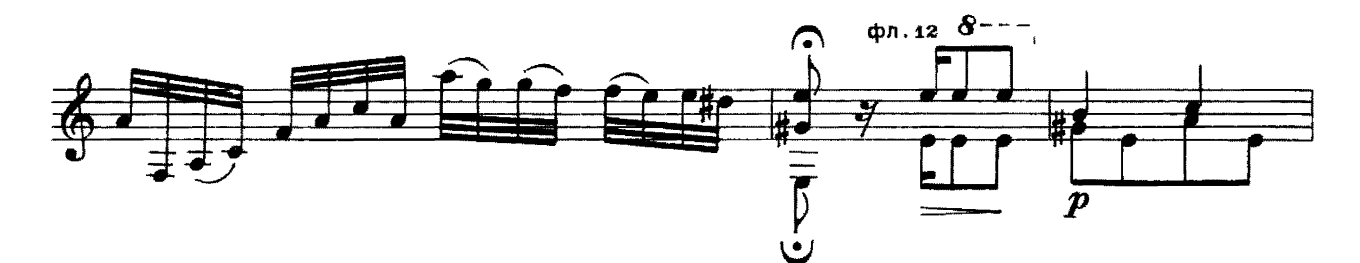

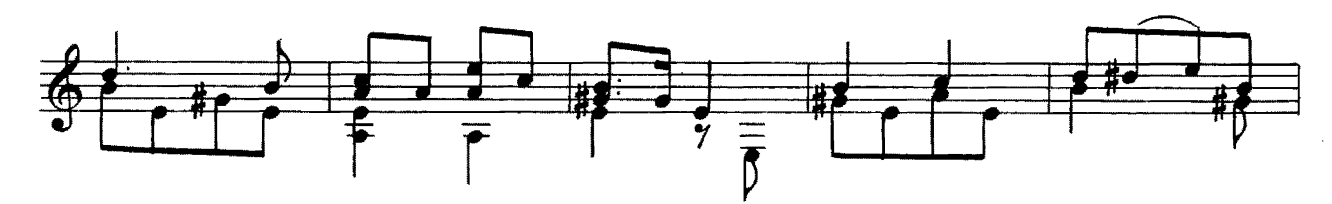

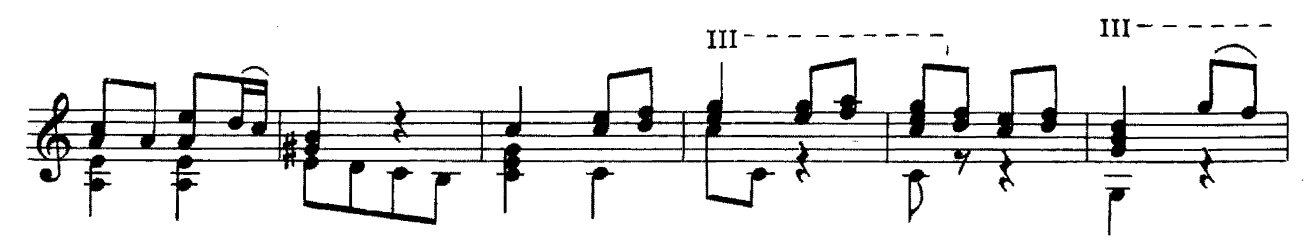

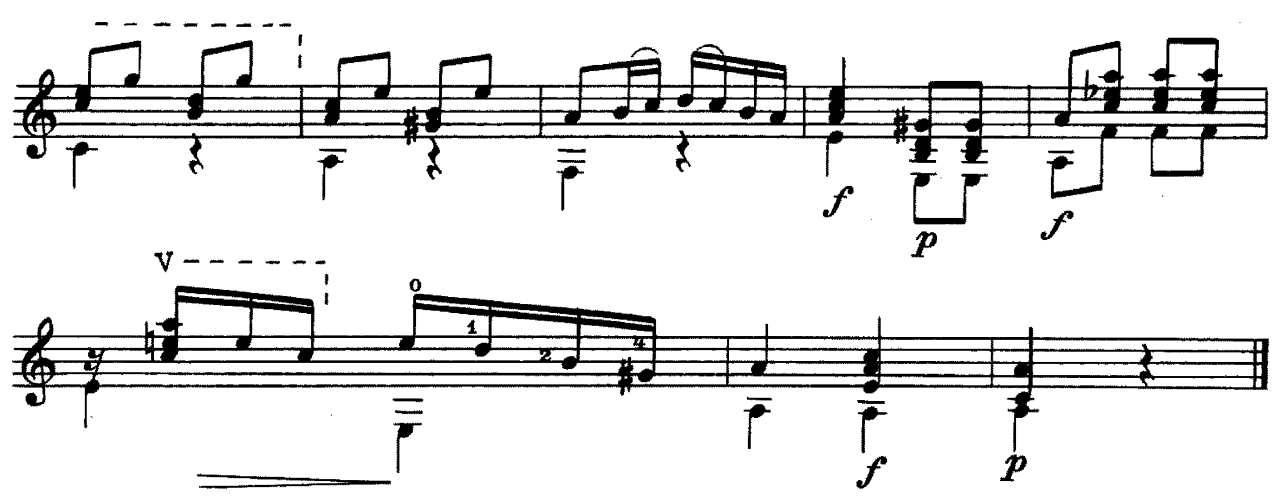

ОЙ, ДА ТЫ, КАЛИНУШКА

Русская народная песня

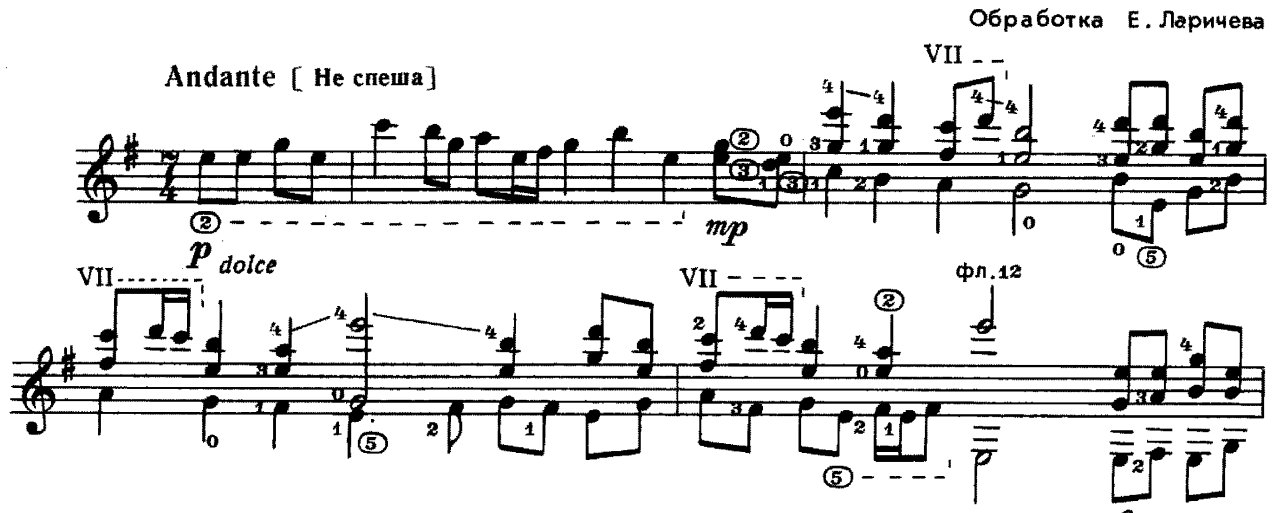

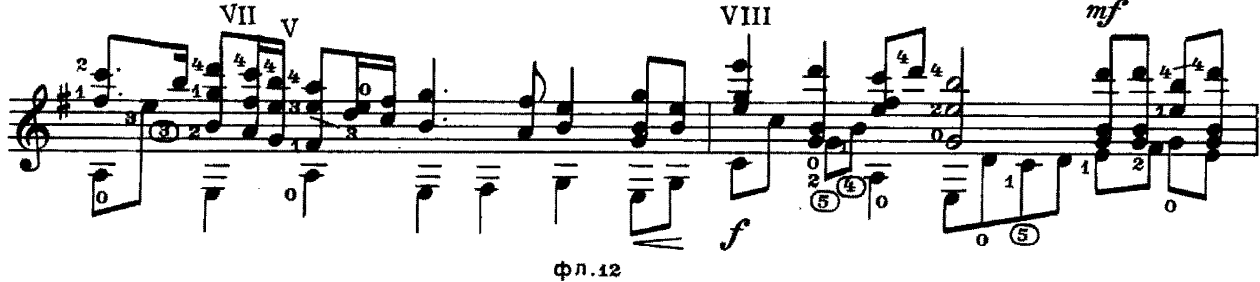

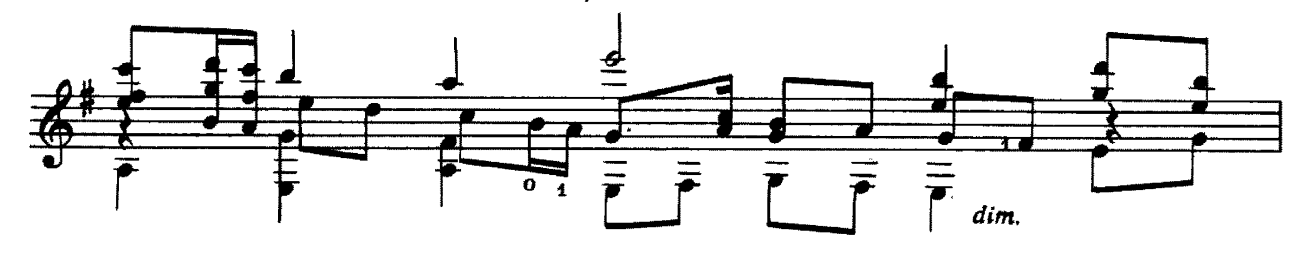

 $15$ 

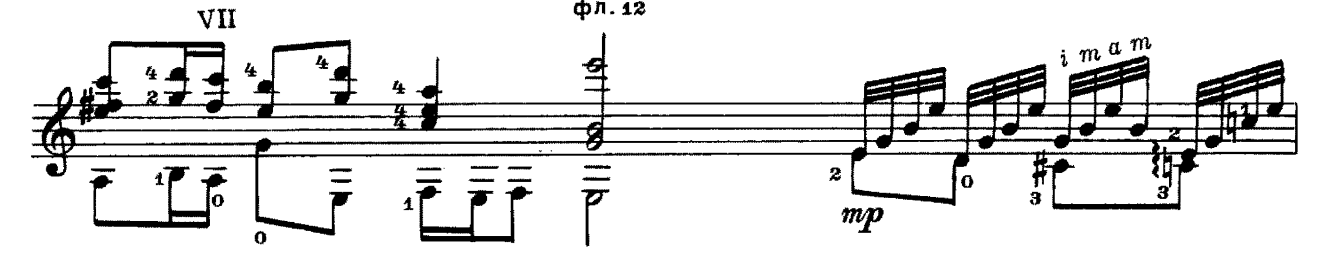

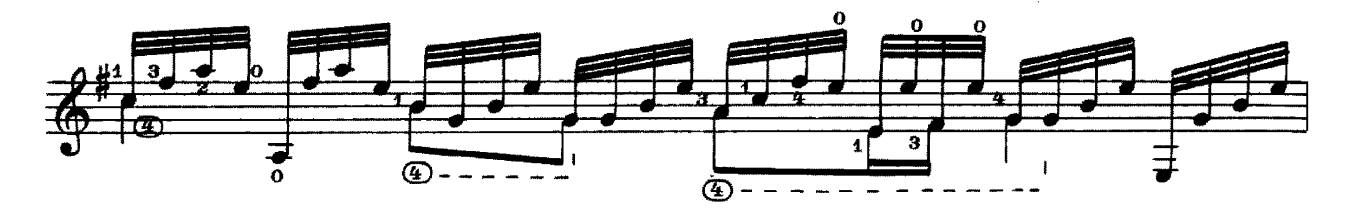

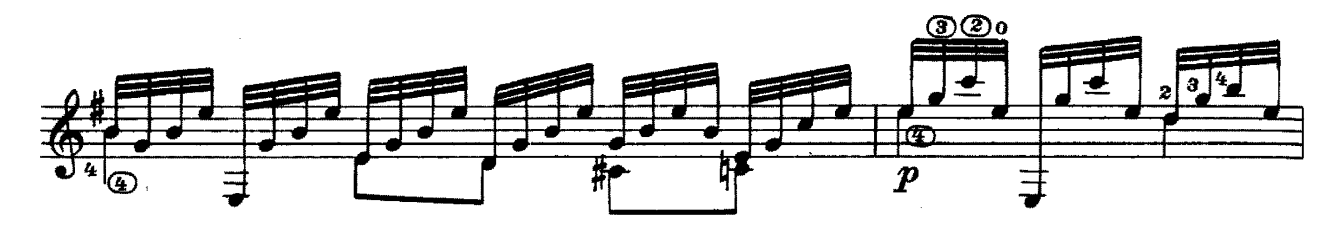

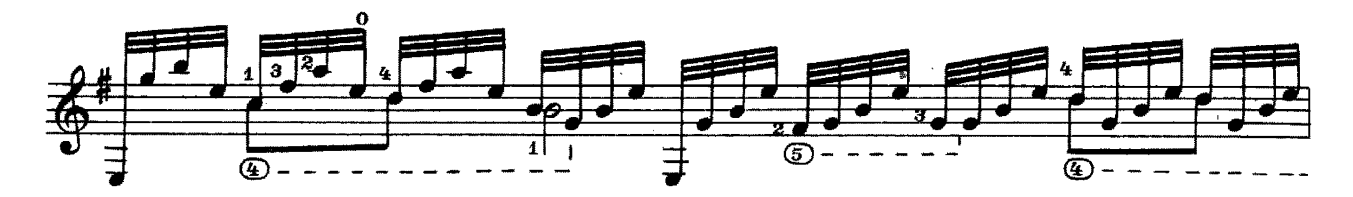

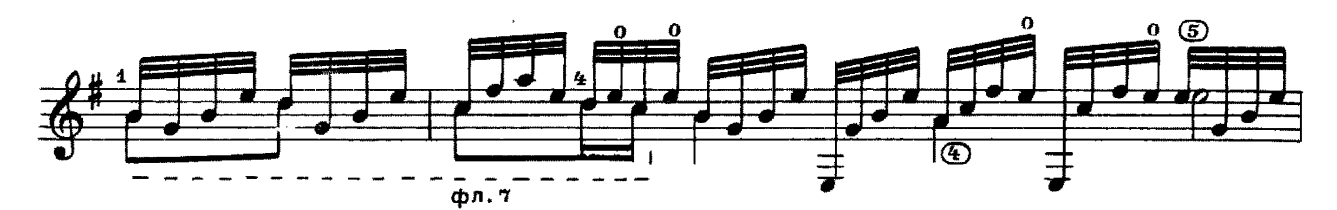

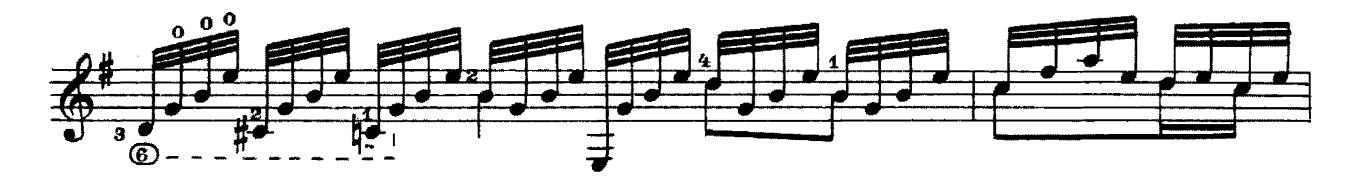

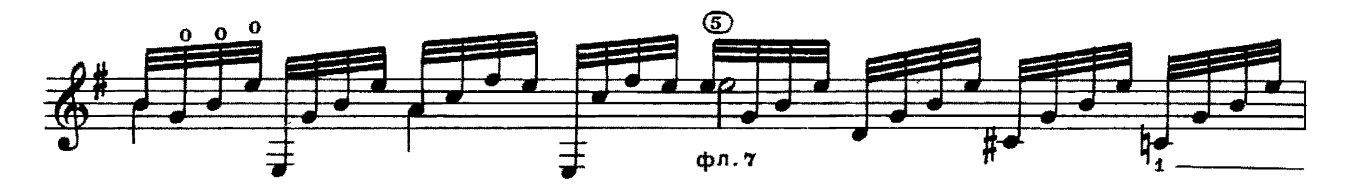

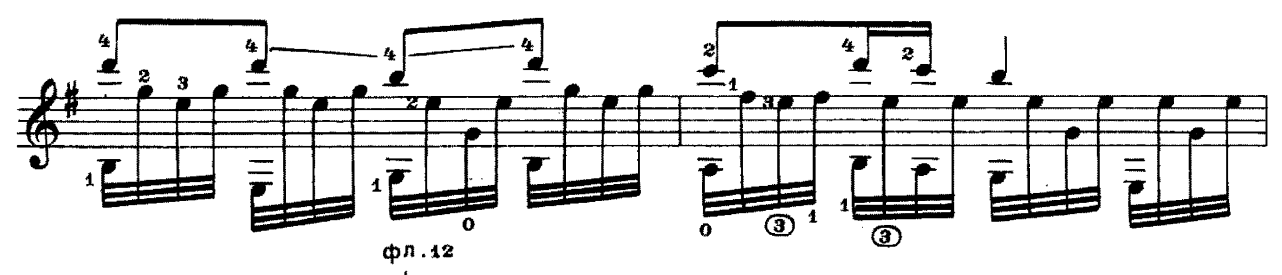

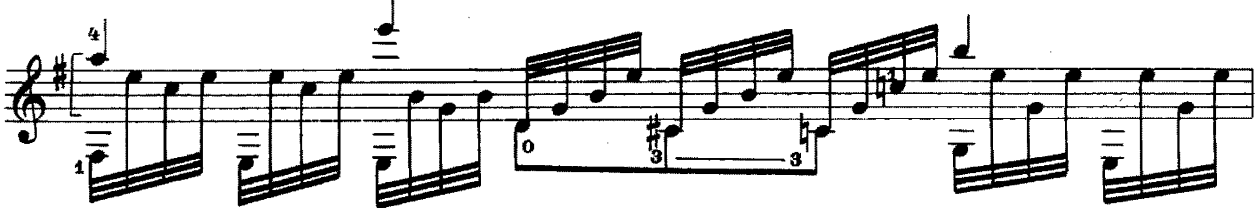

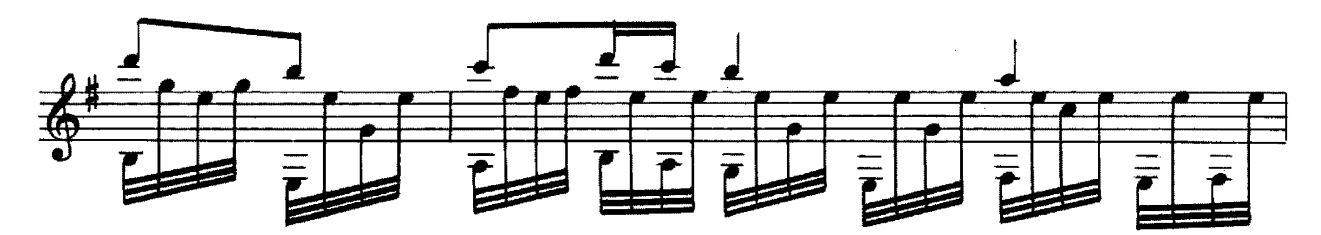

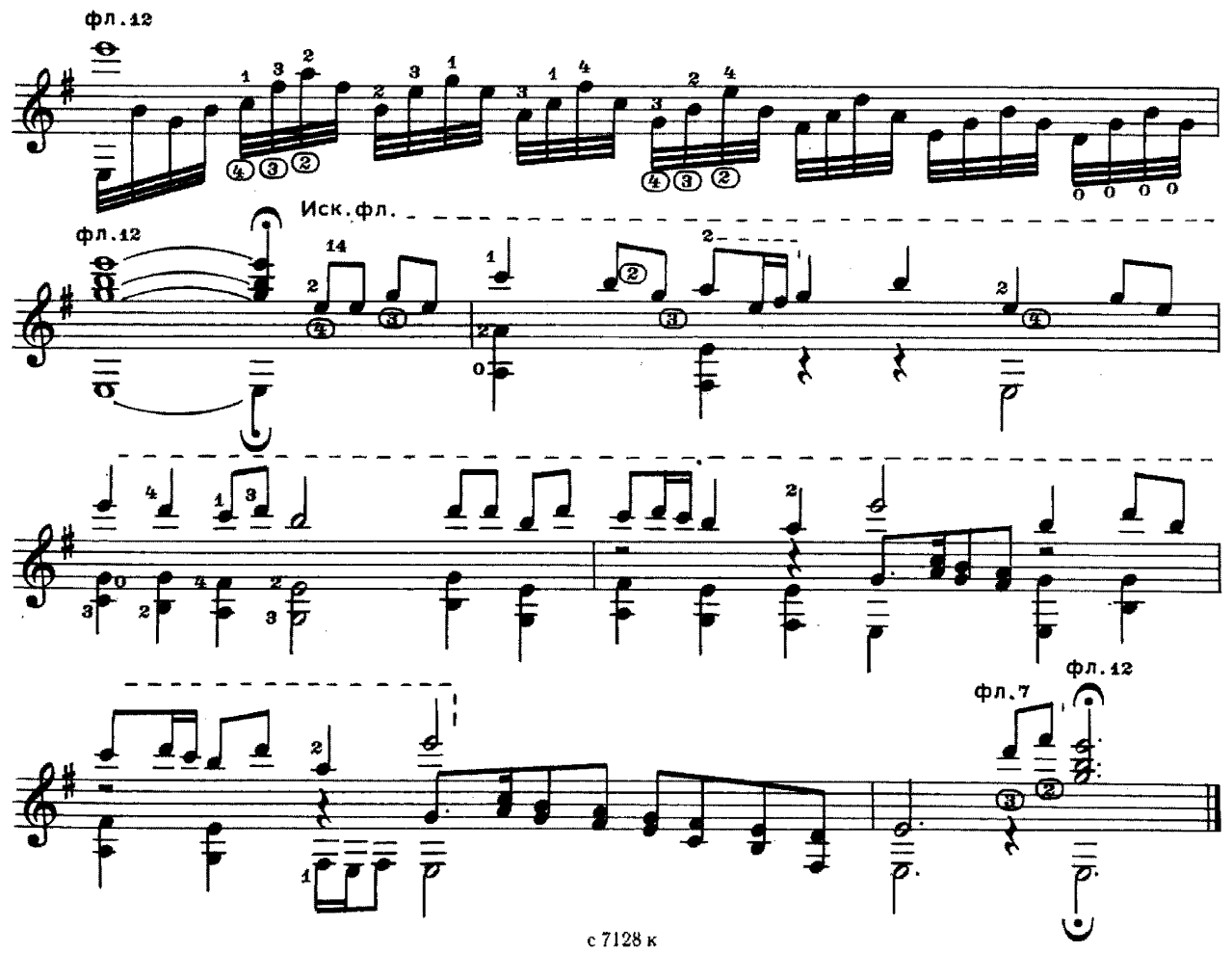

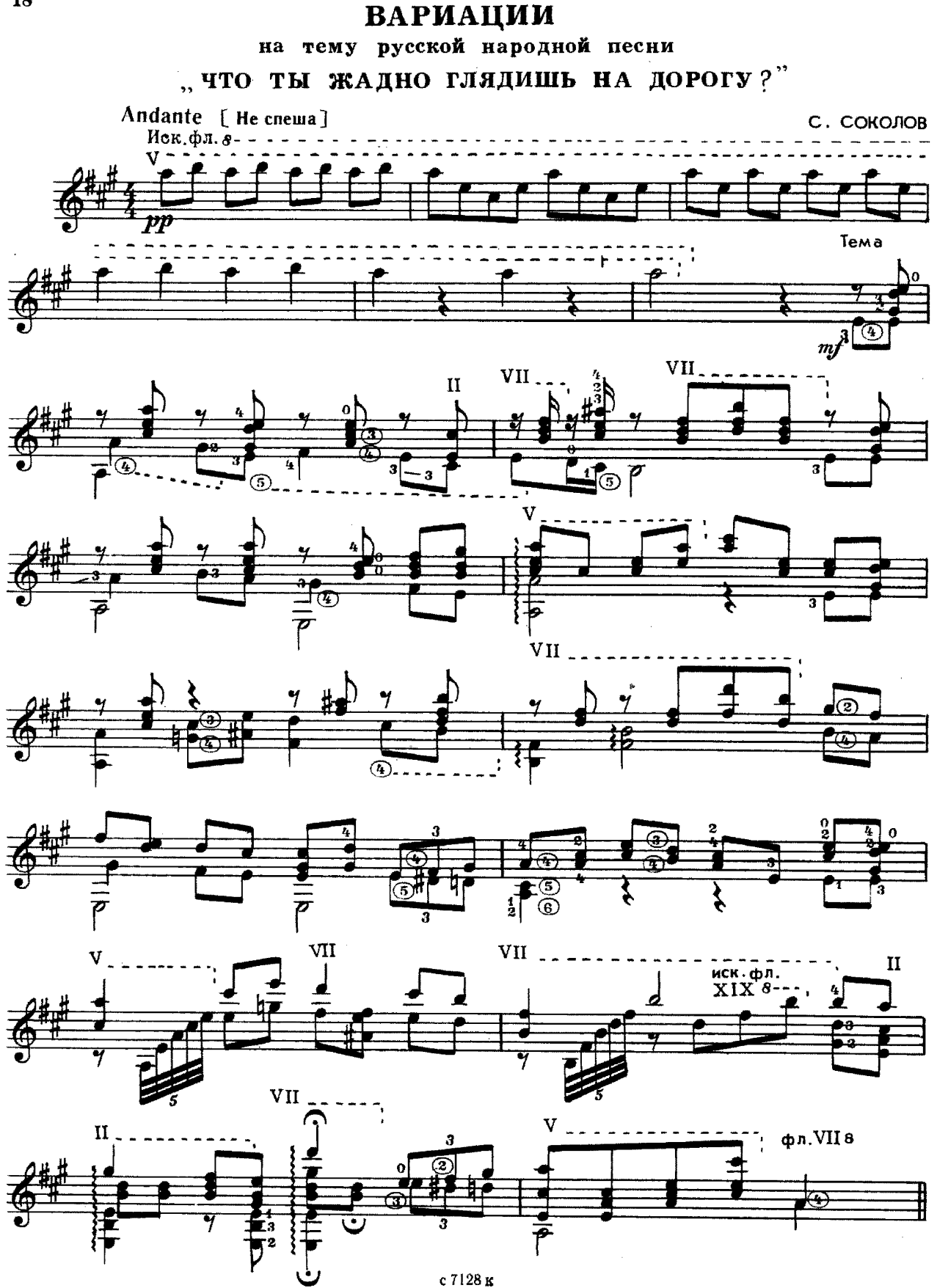

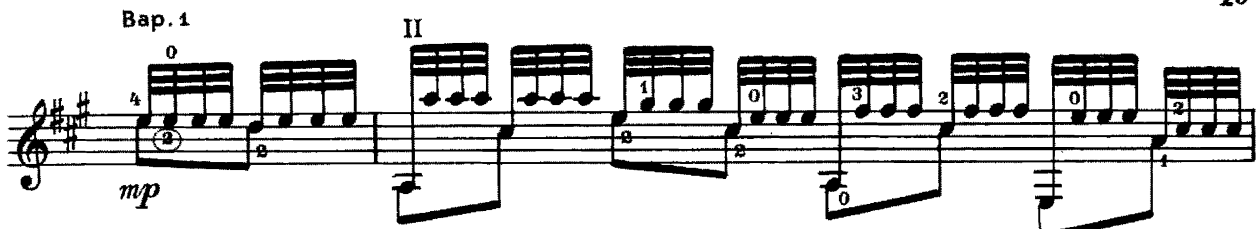

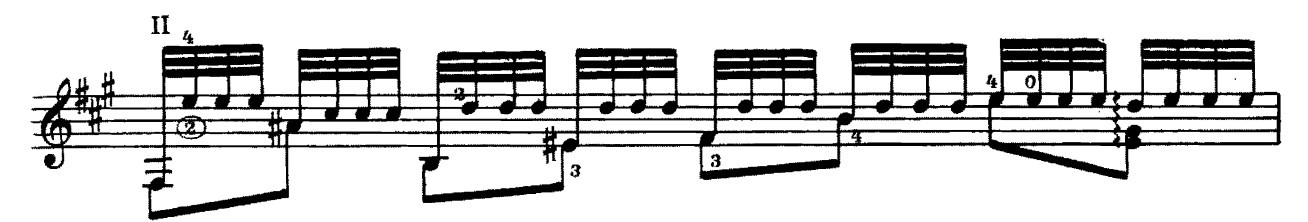

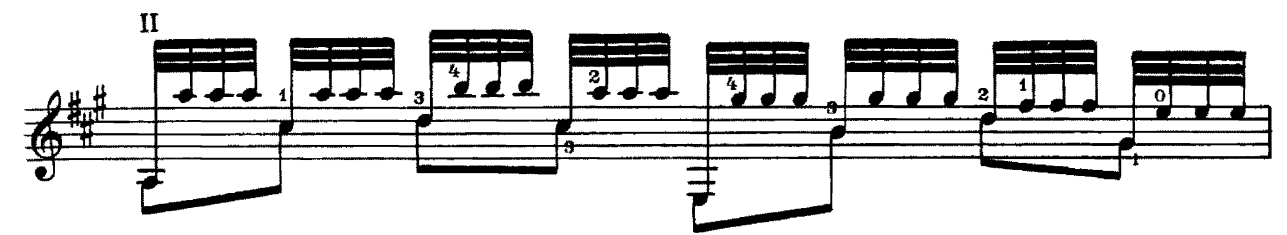

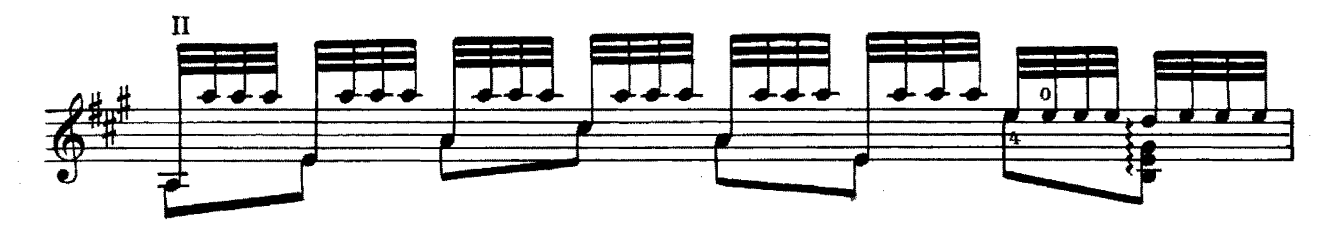

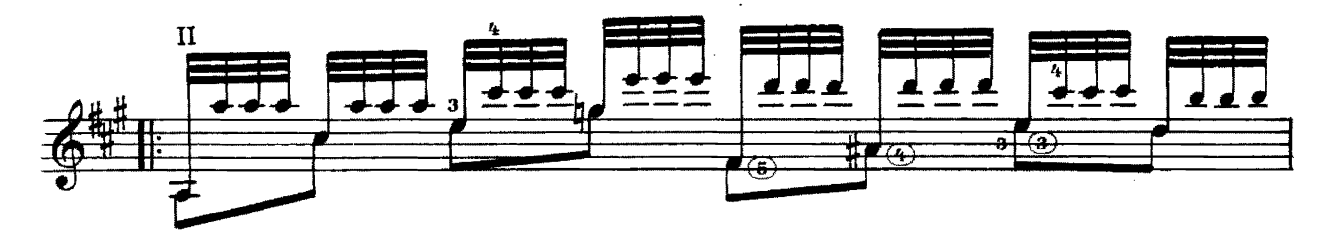

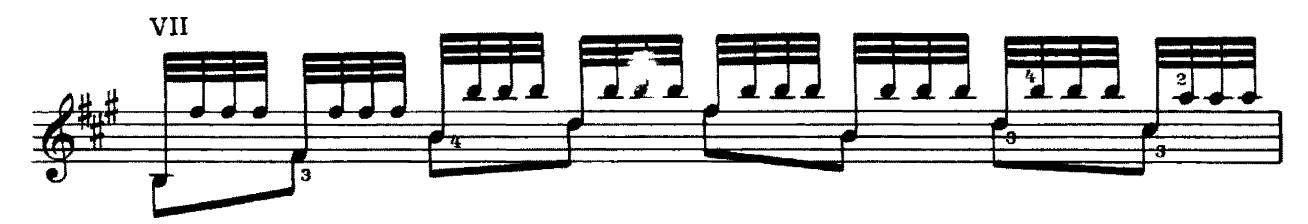

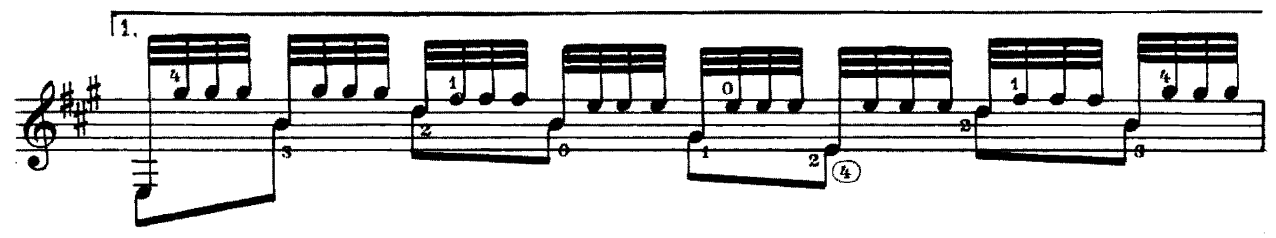

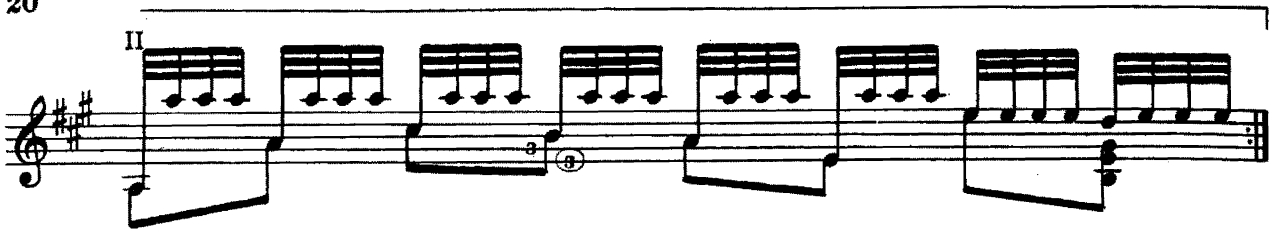

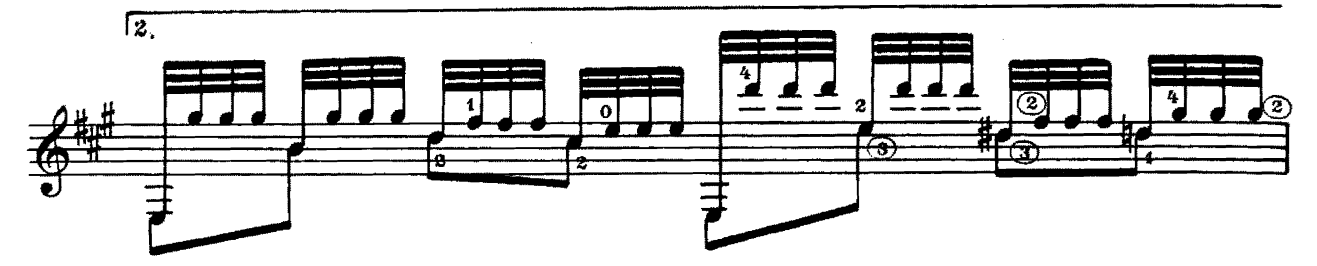

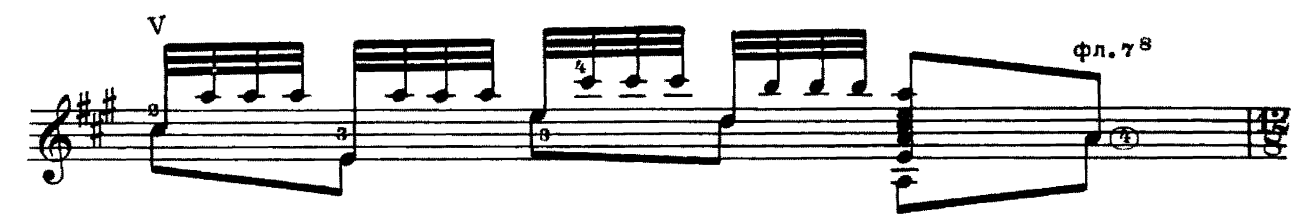

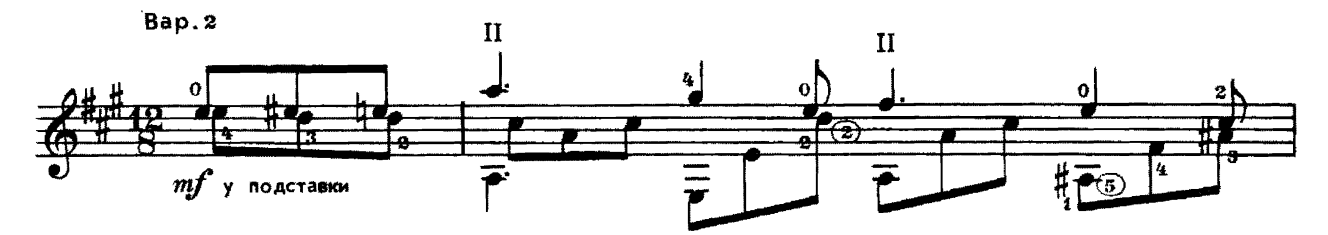

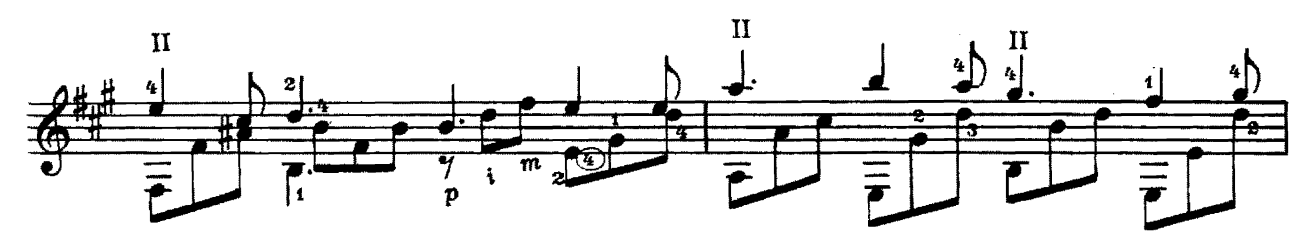

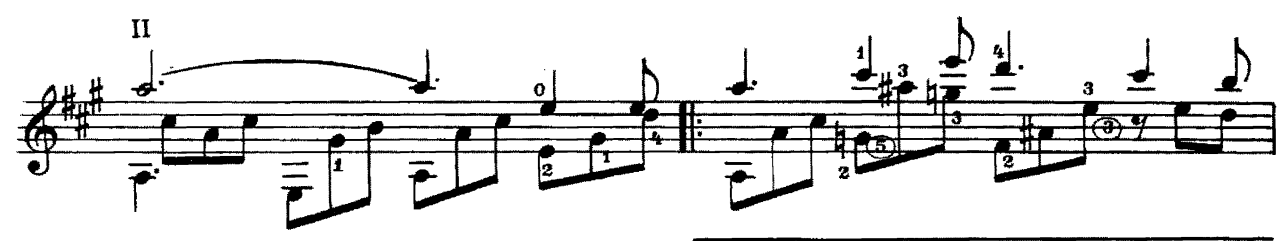

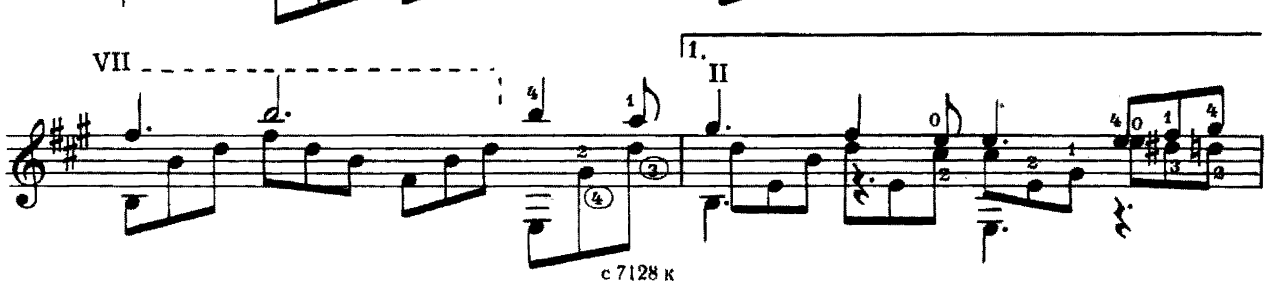

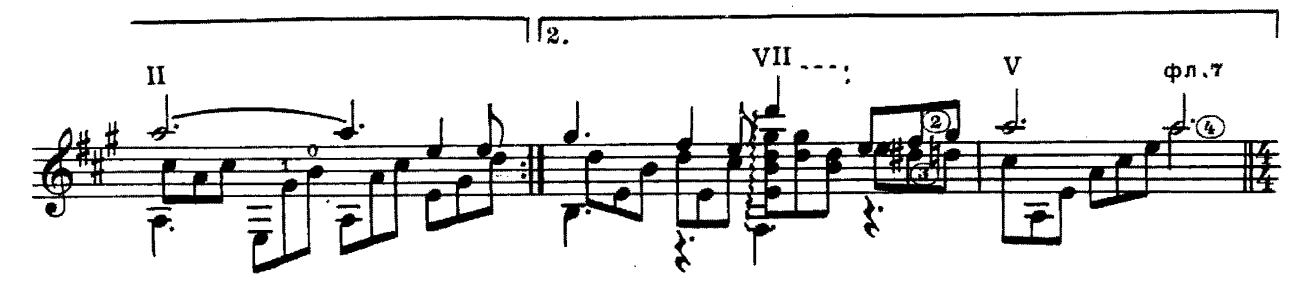

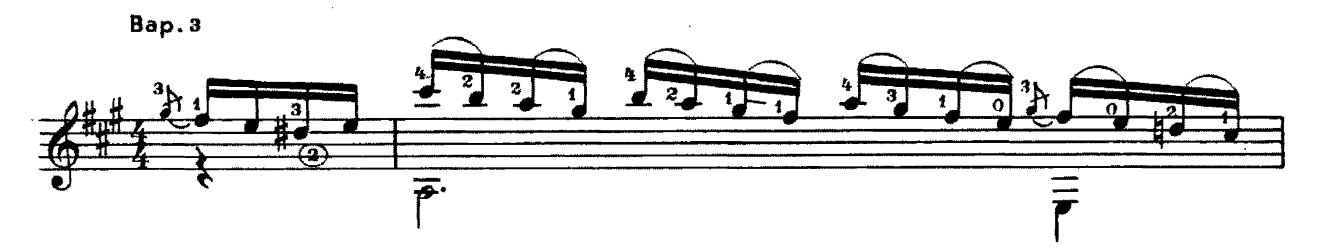

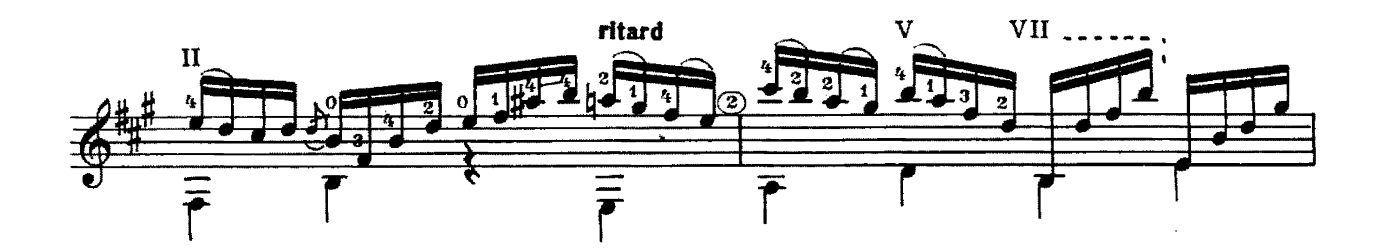

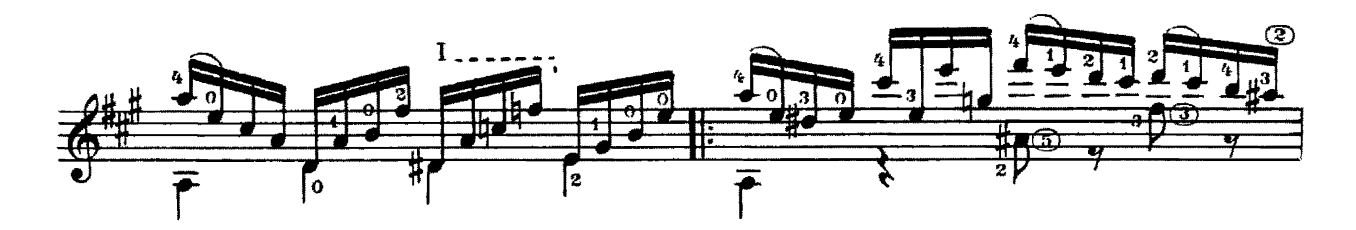

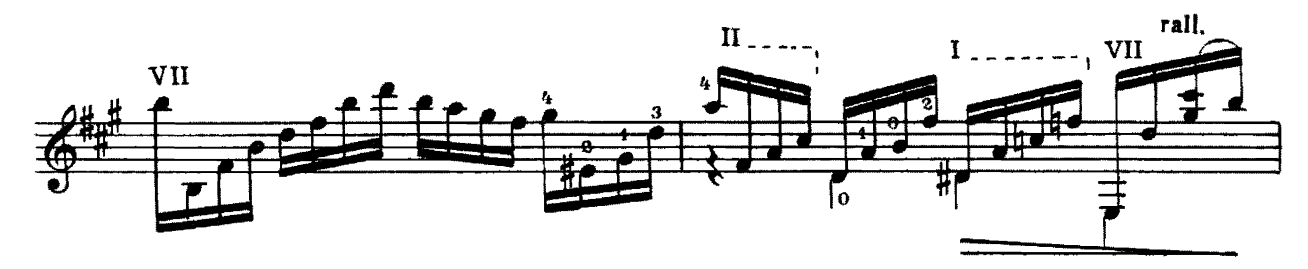

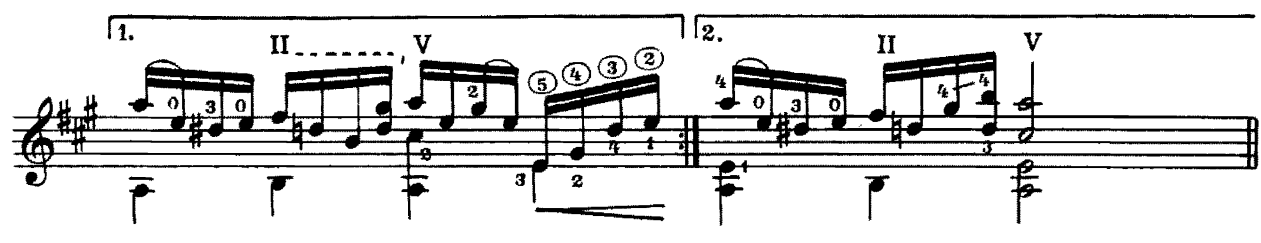

c 7128 K

22 Bap.4

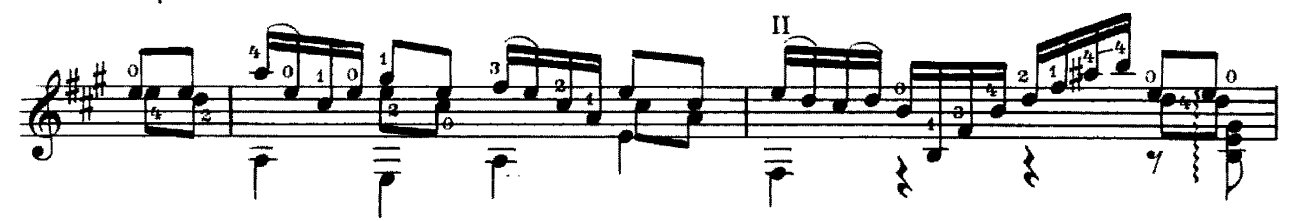

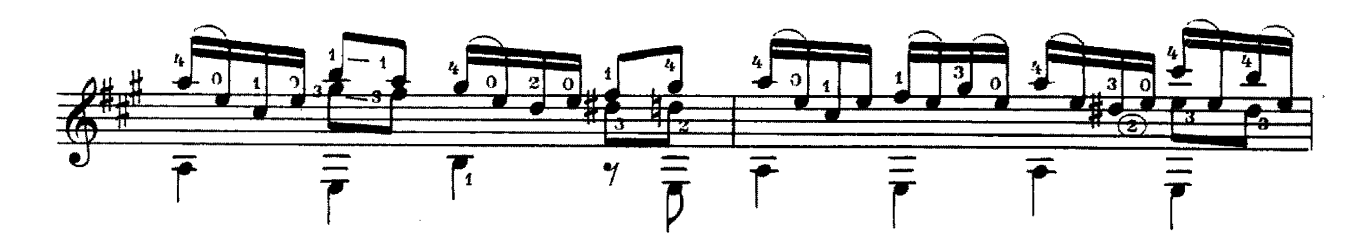

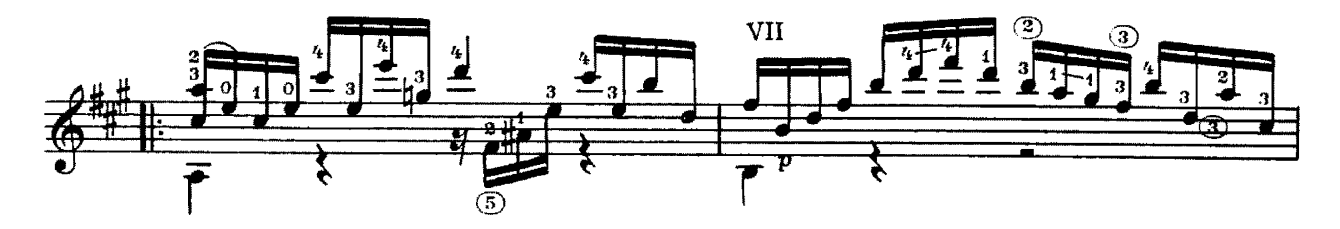

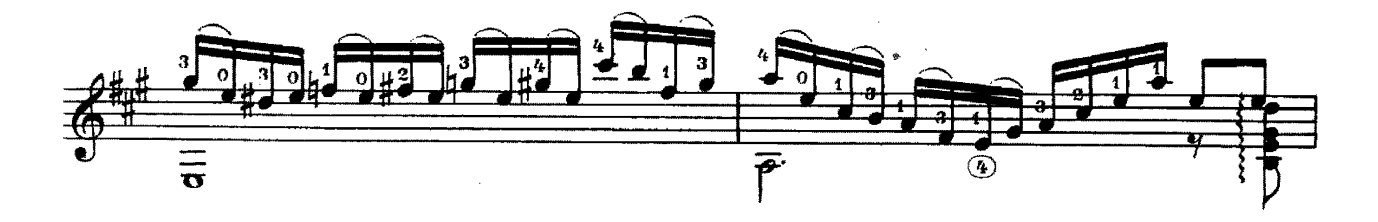

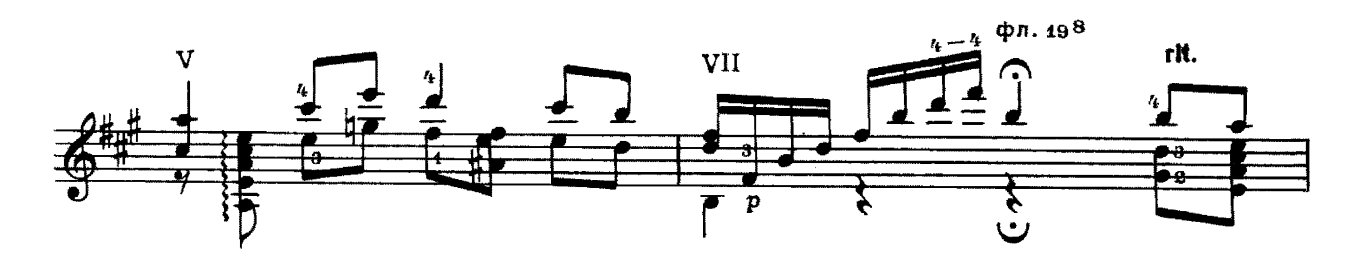

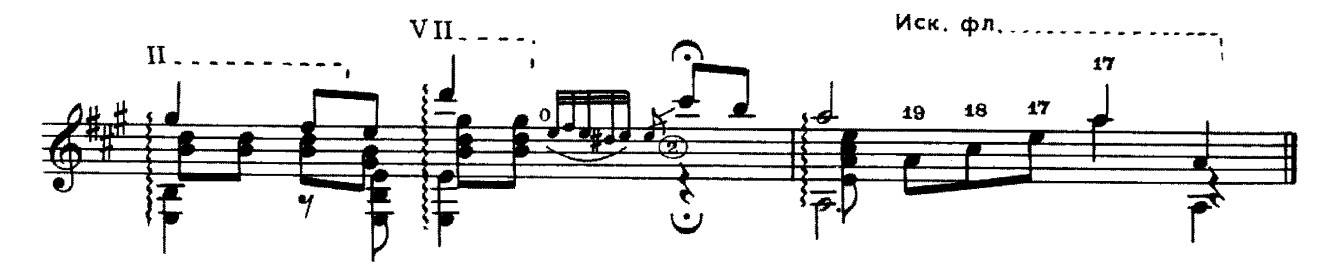

#### ПЯТЬ ЮМОРЕСОК

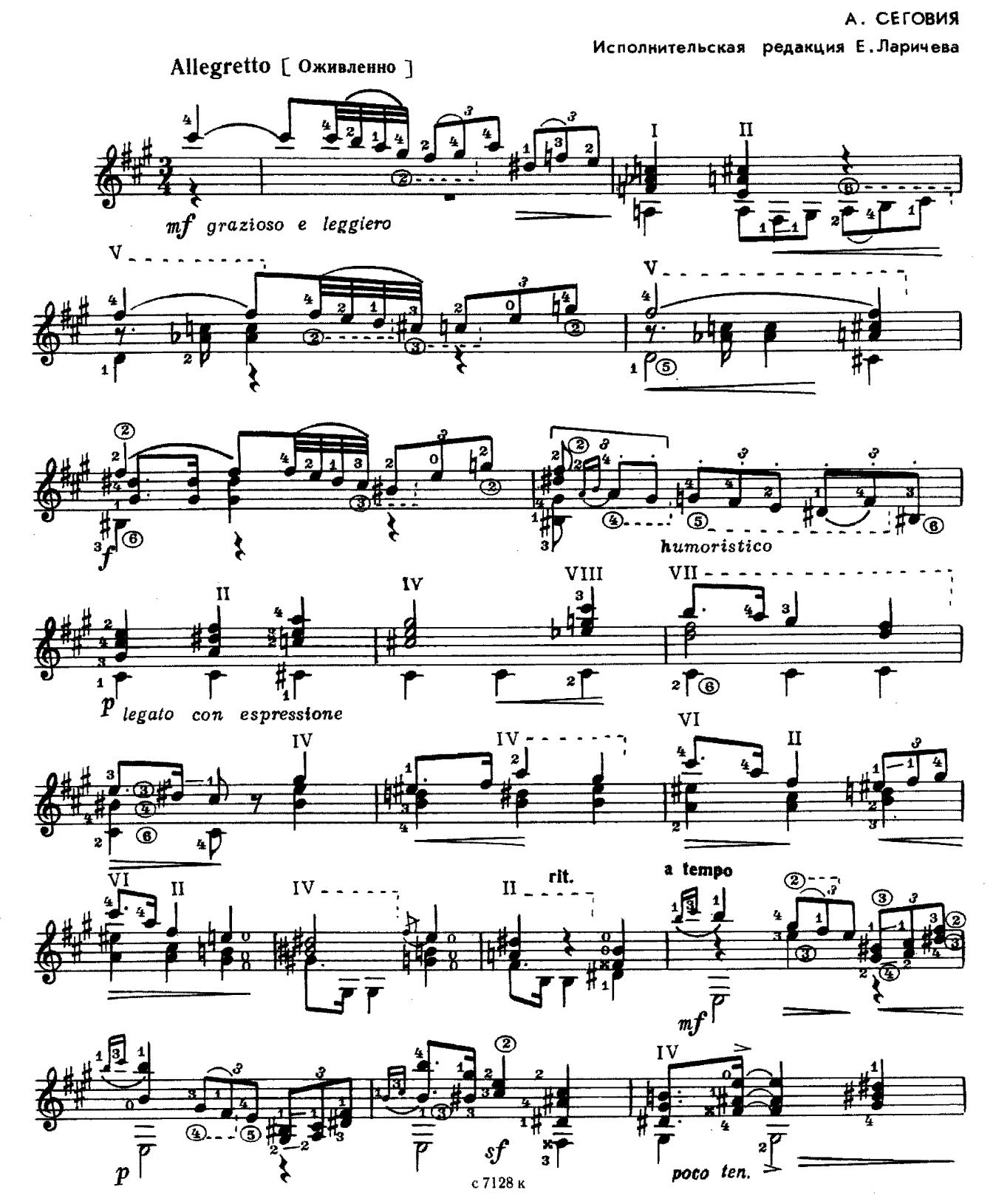

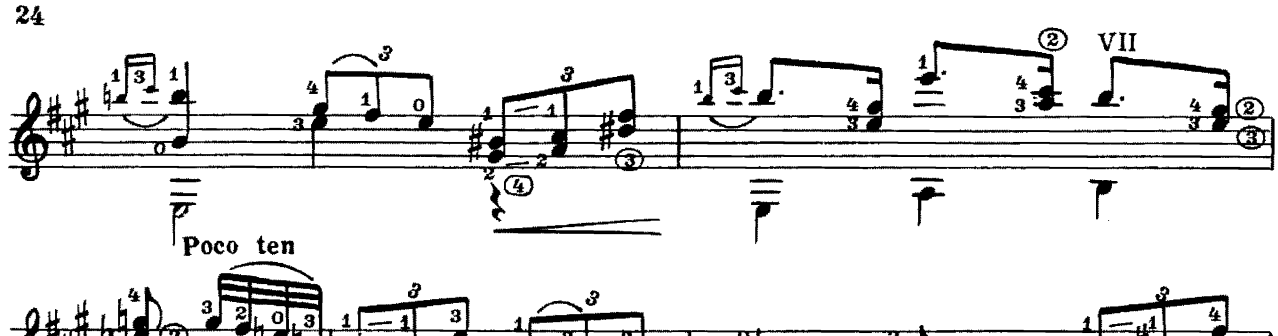

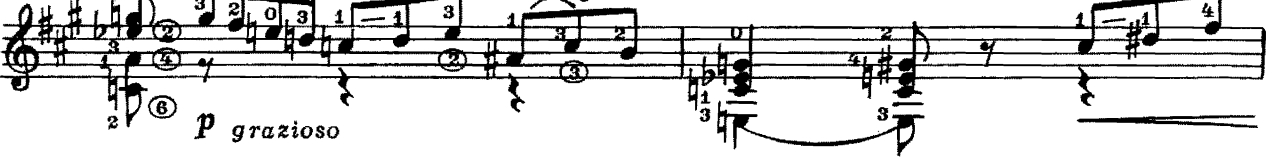

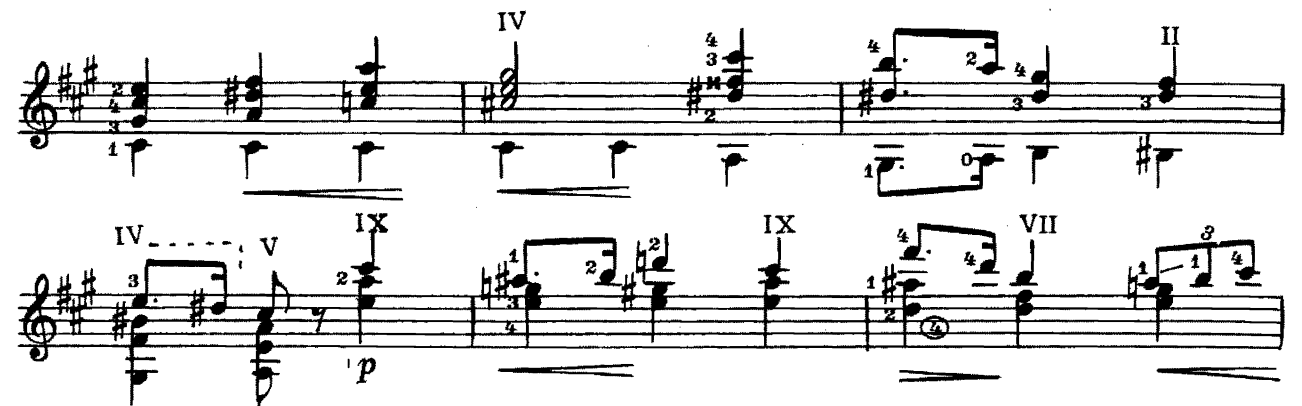

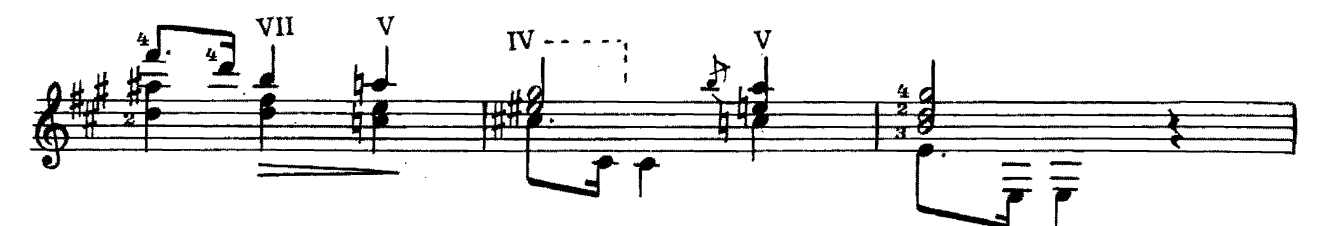

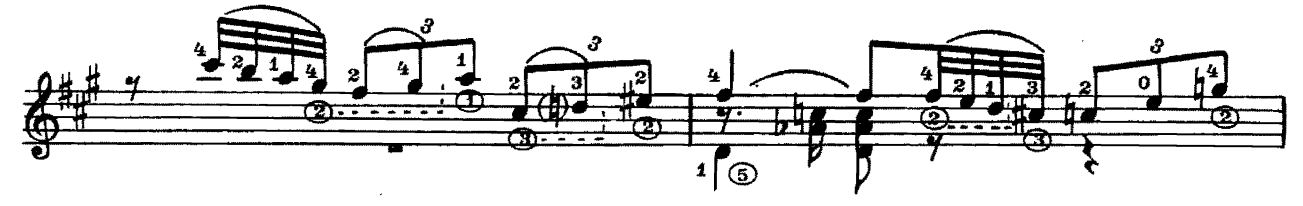

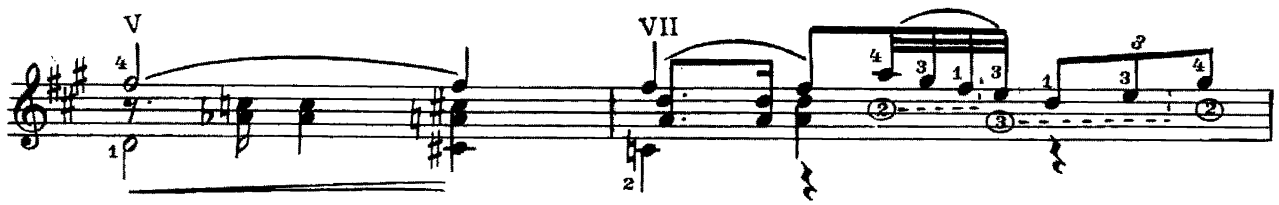

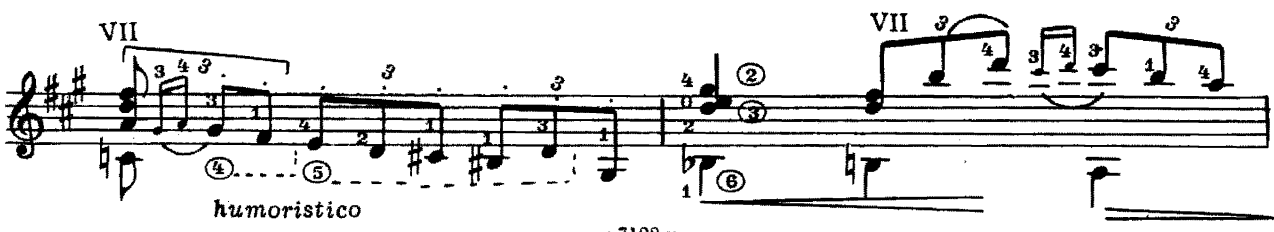

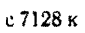

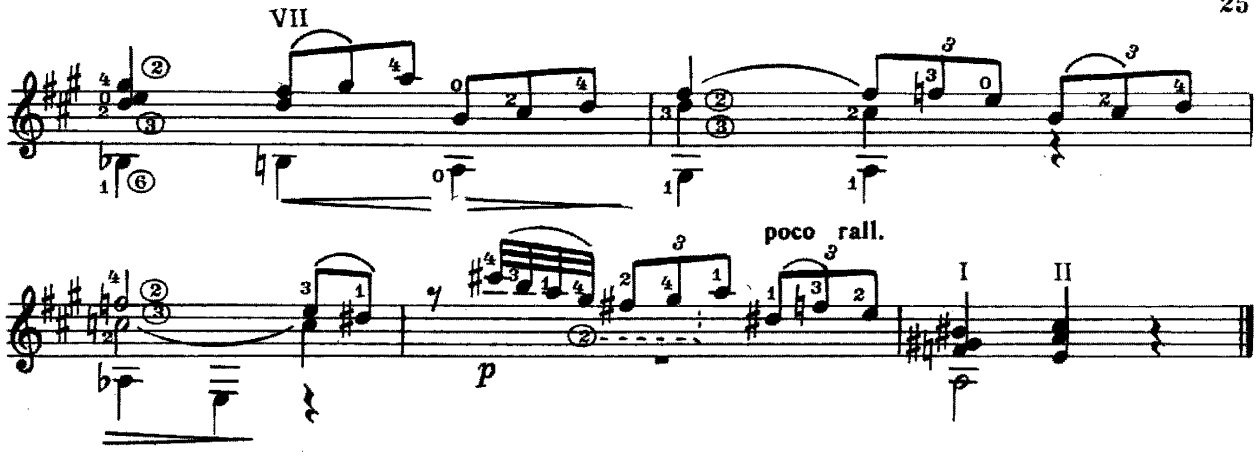

 $2.$ 

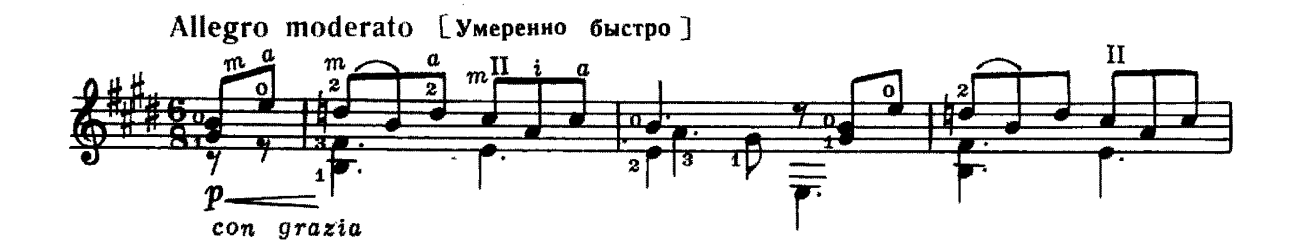

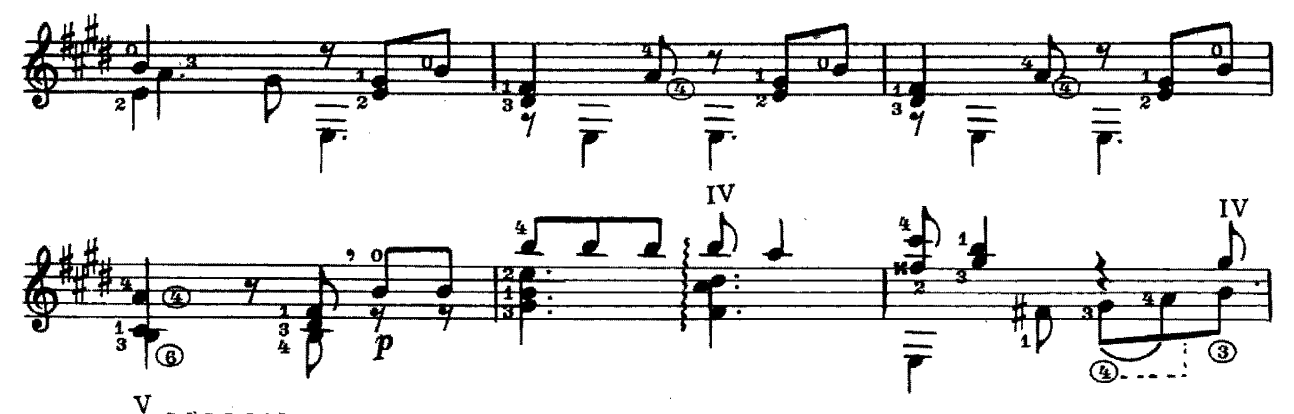

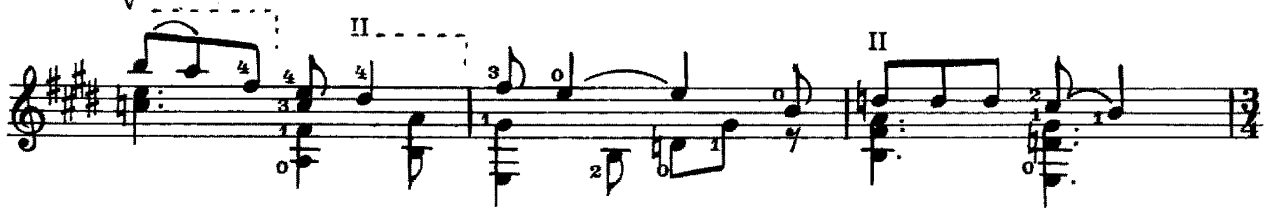

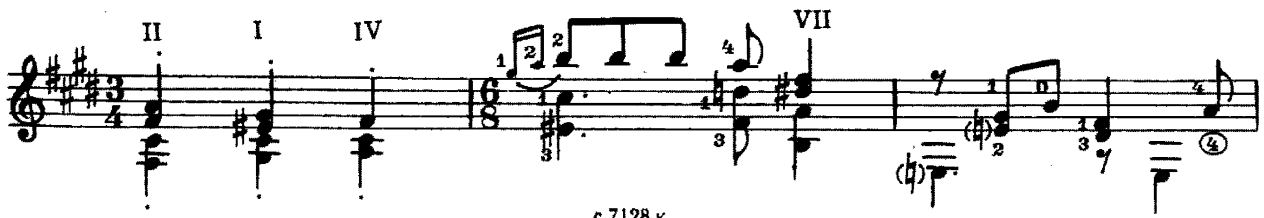

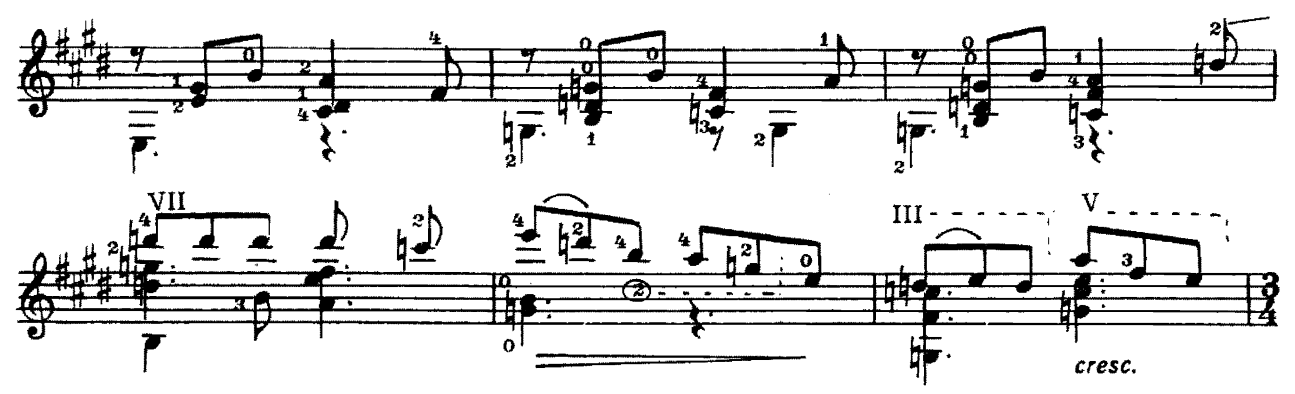

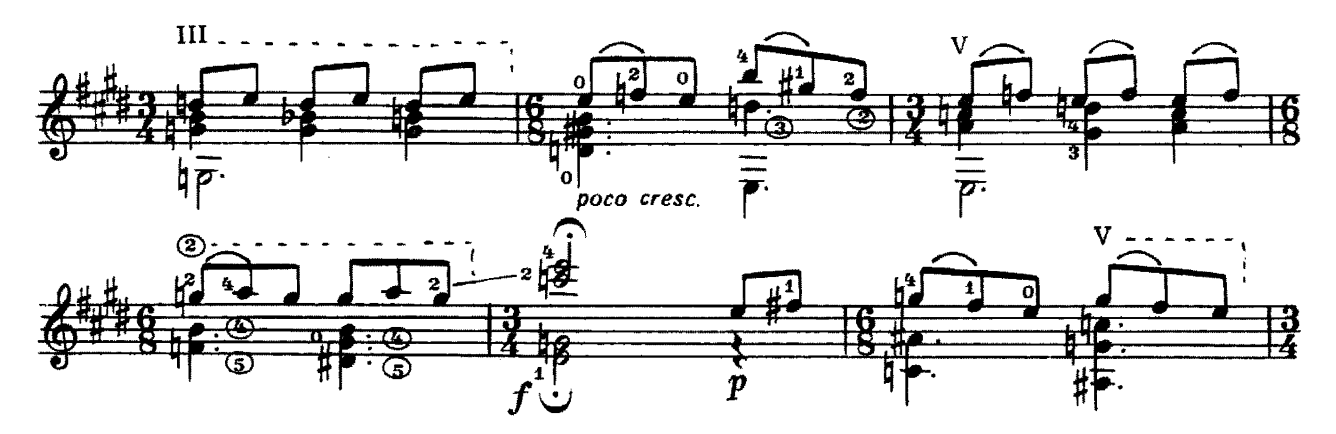

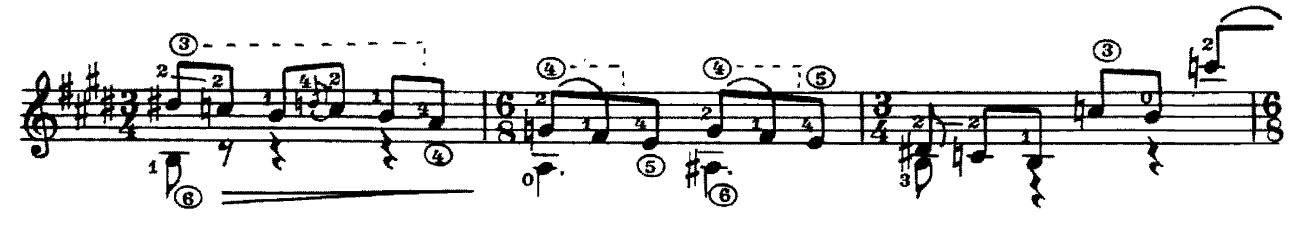

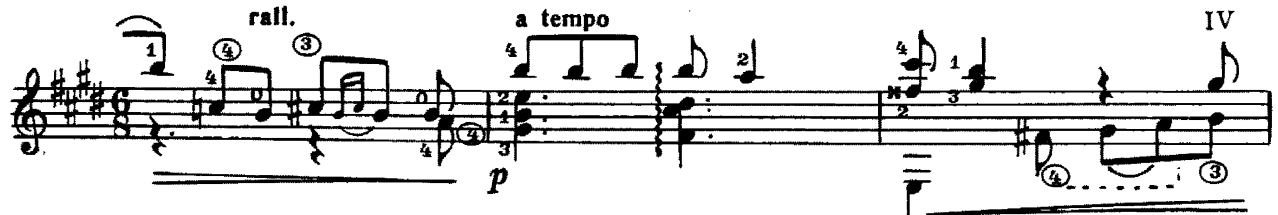

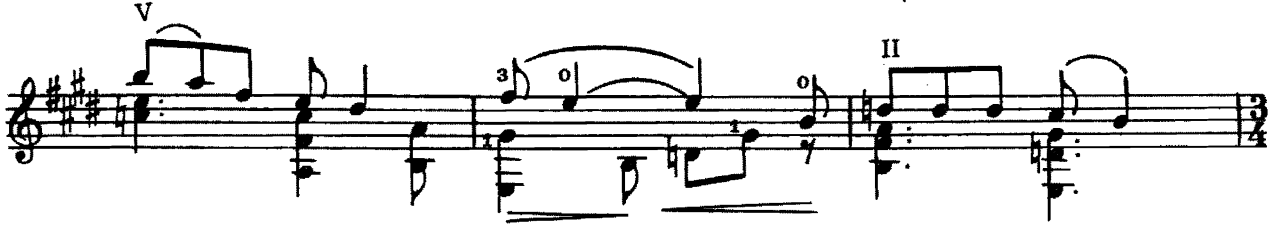

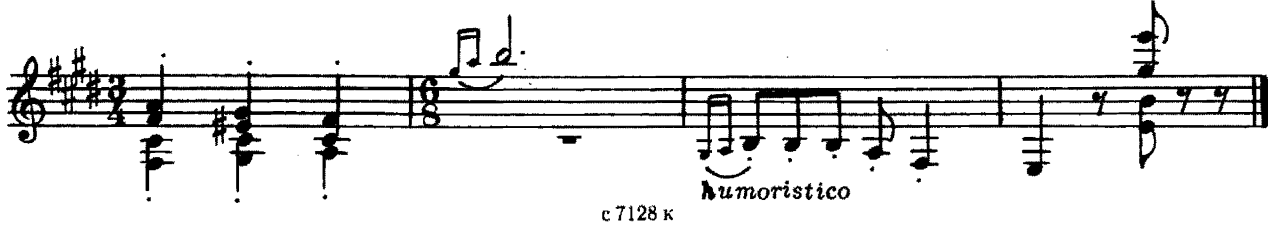

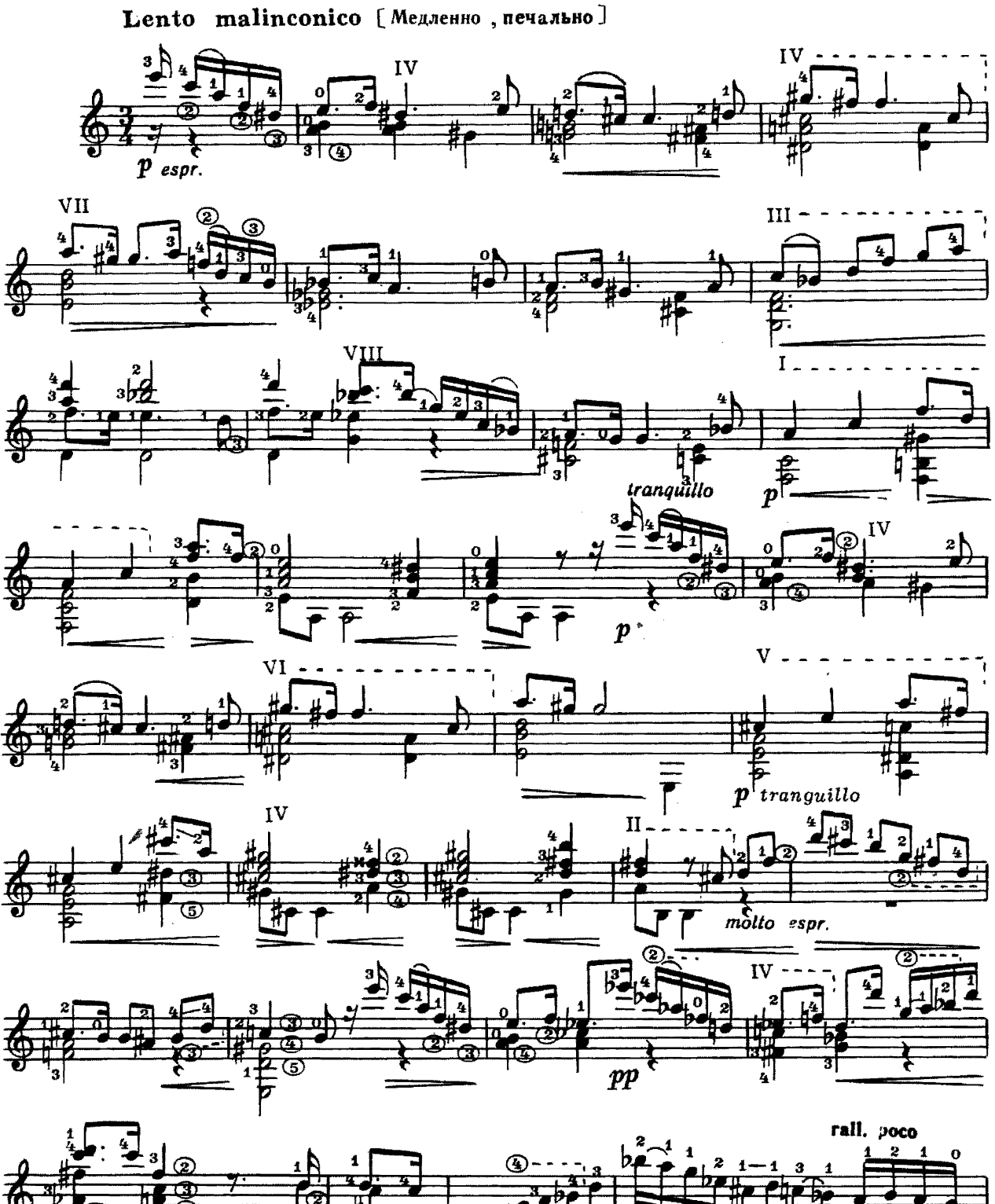

ין<br>ו

с 7128 к

 $m<sub>i</sub>$ 

 $3.$ 

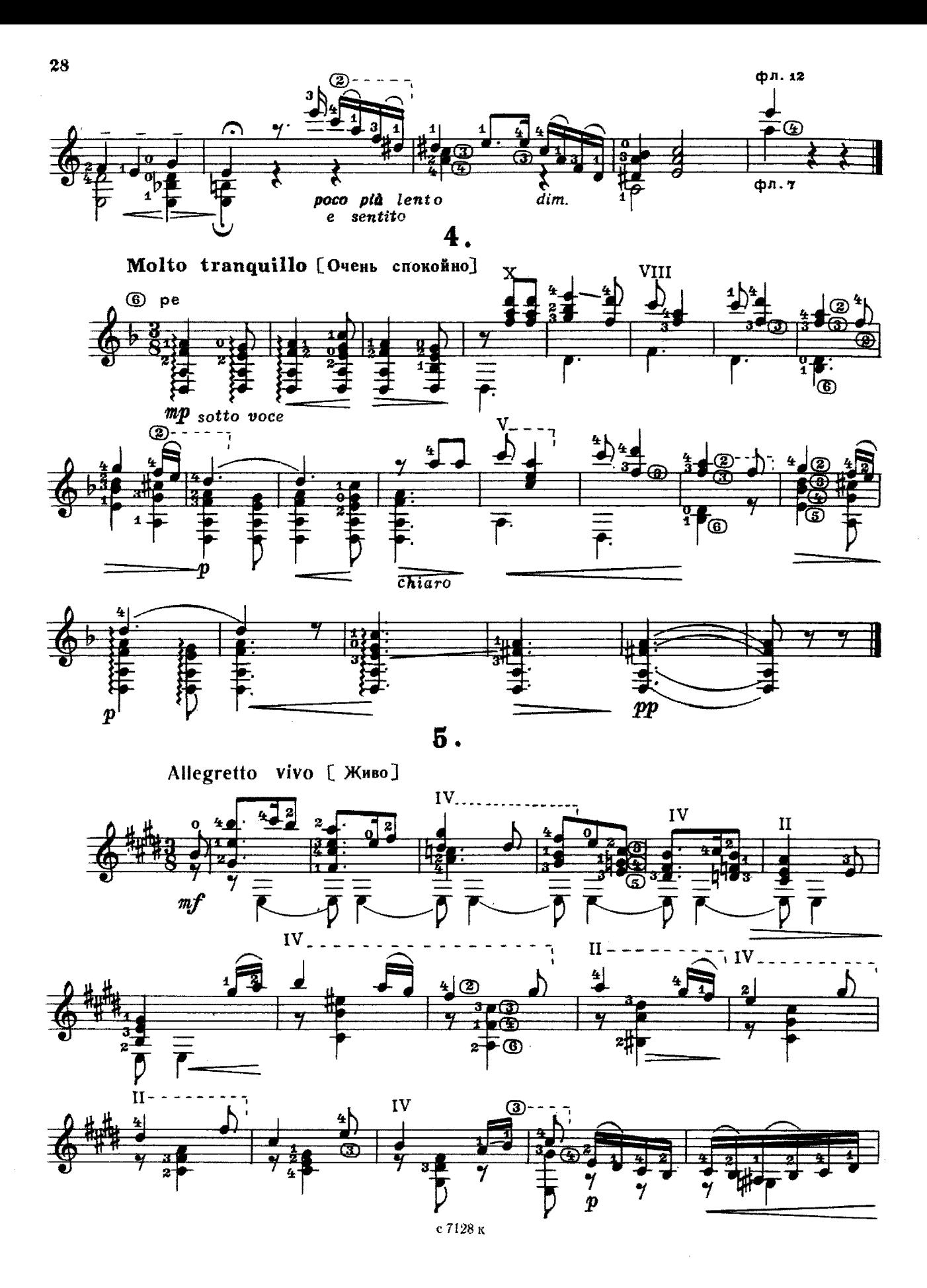

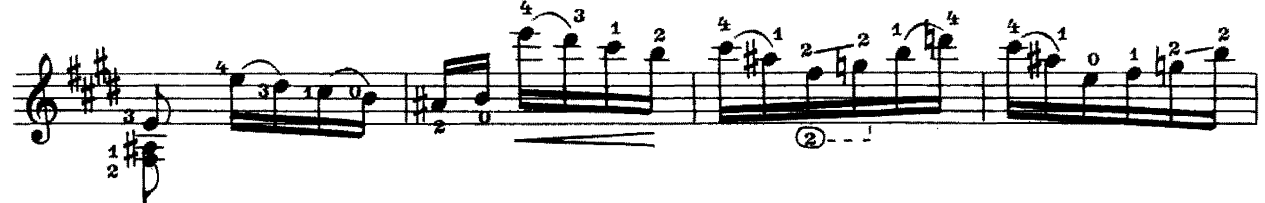

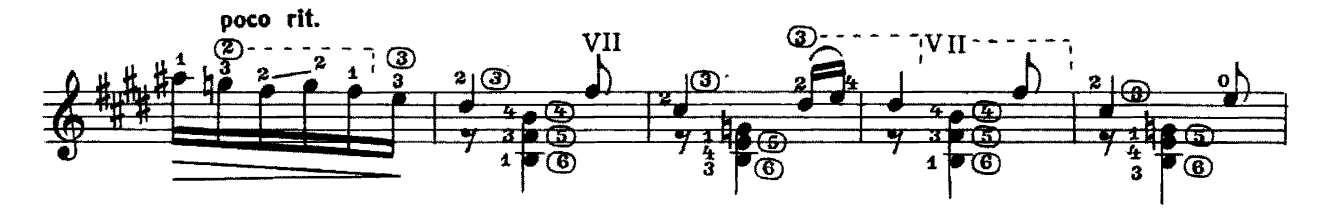

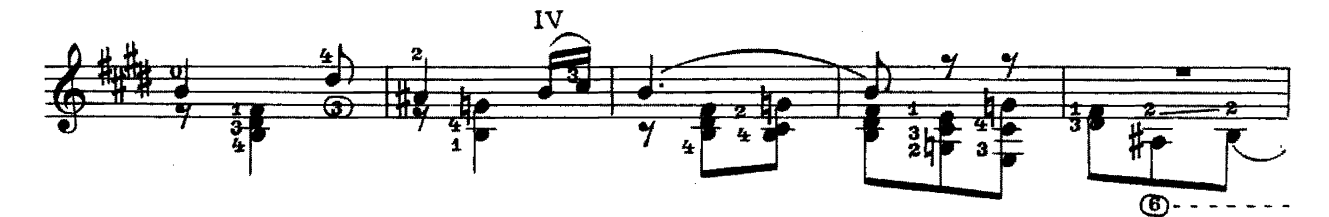

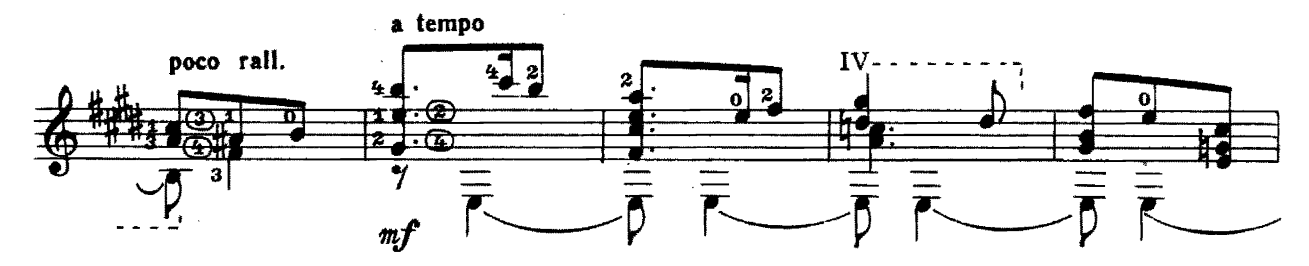

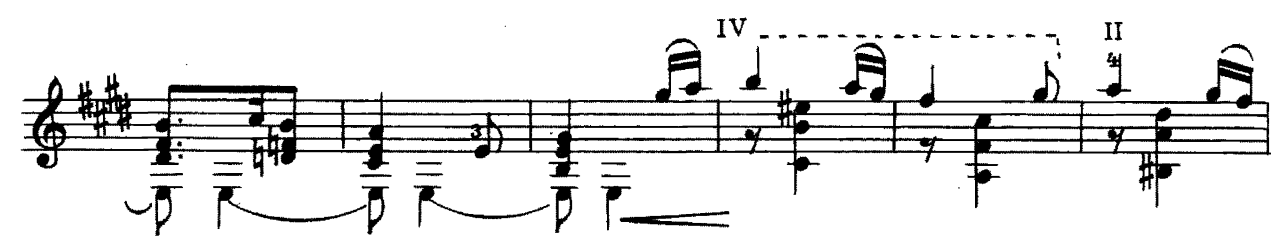

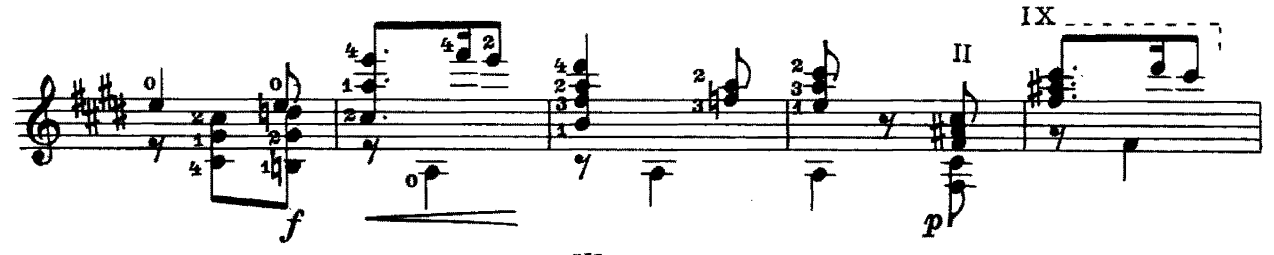

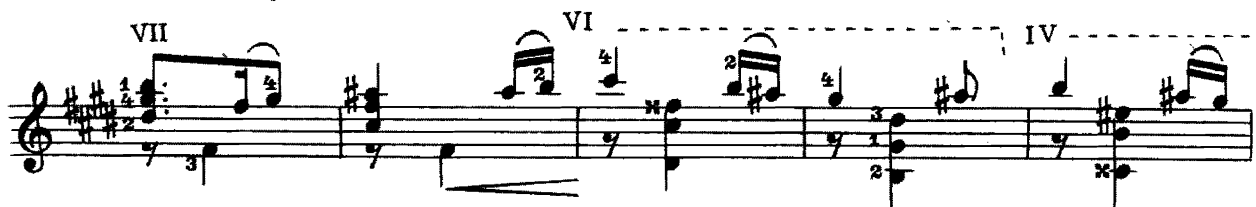

е 7128 к

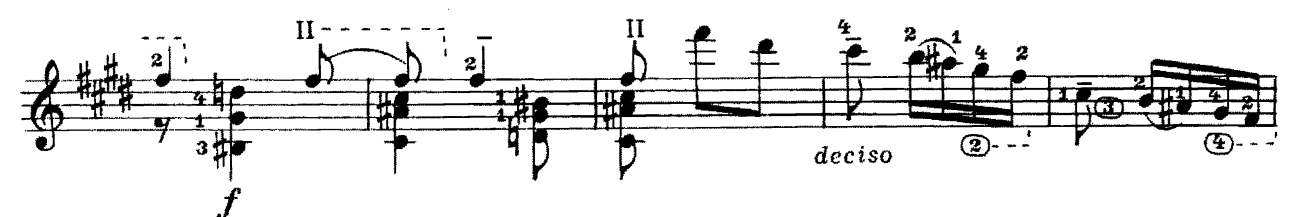

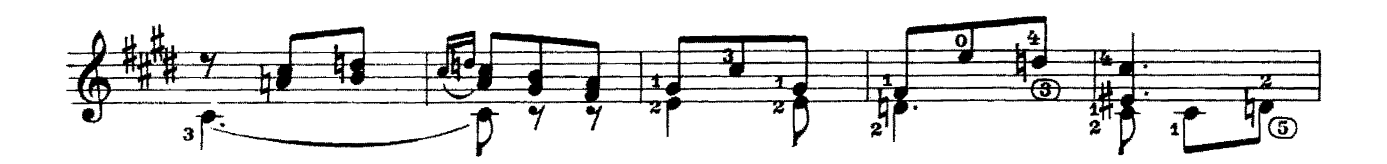

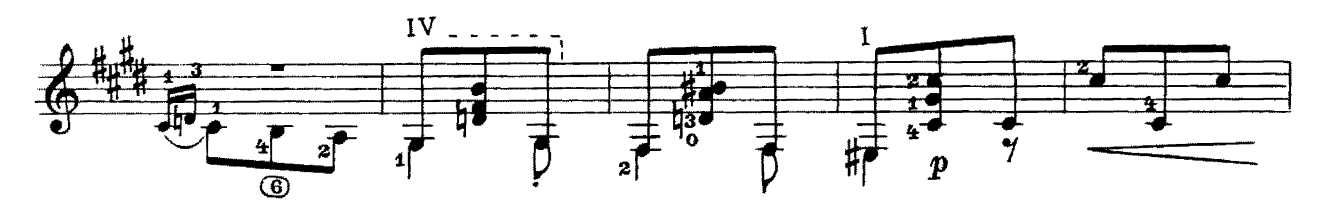

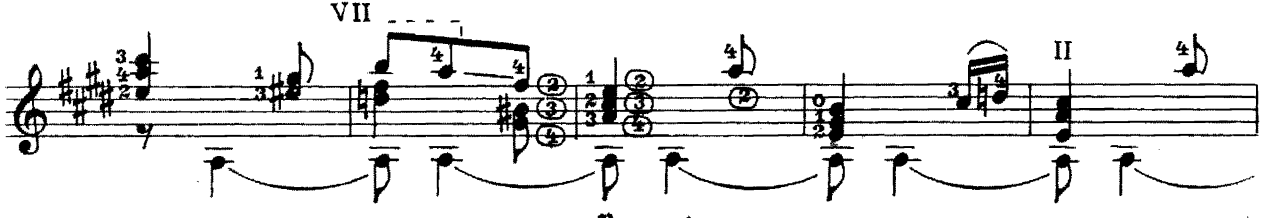

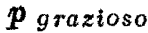

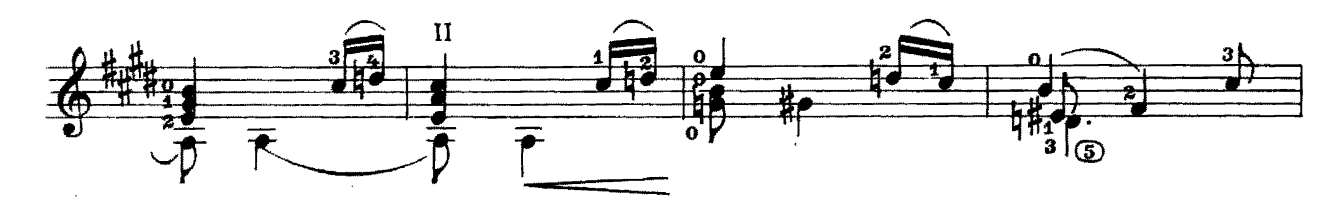

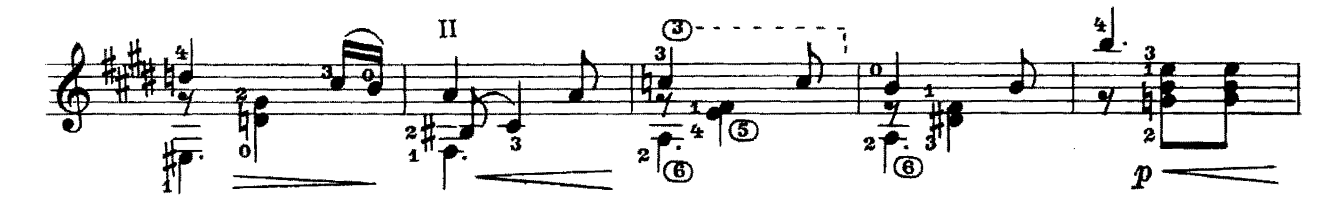

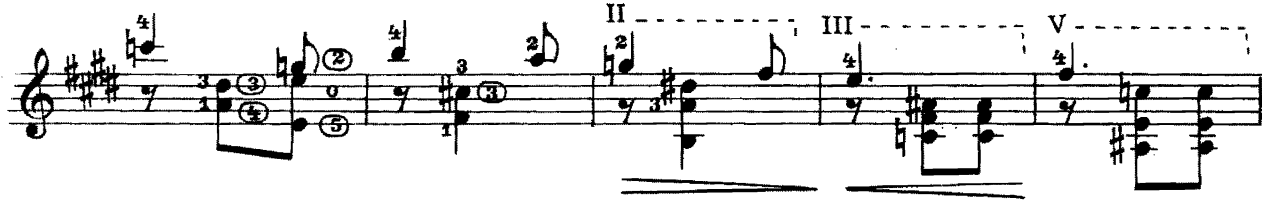

 $c\overline{7128\kappa}$ 

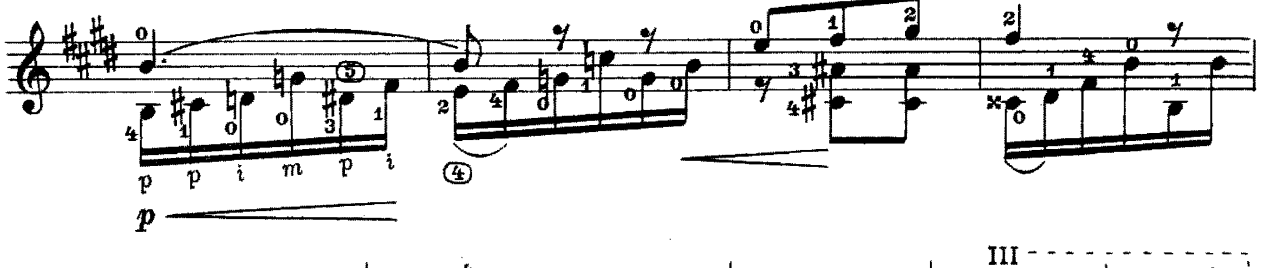

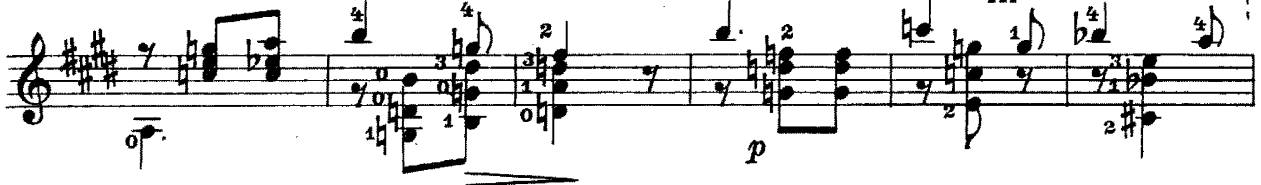

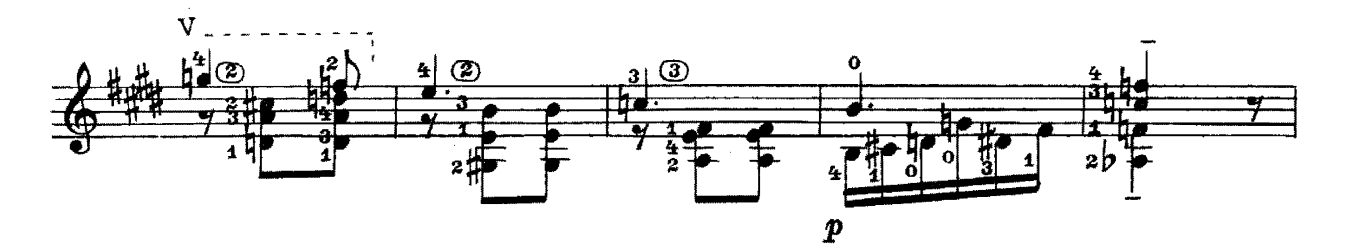

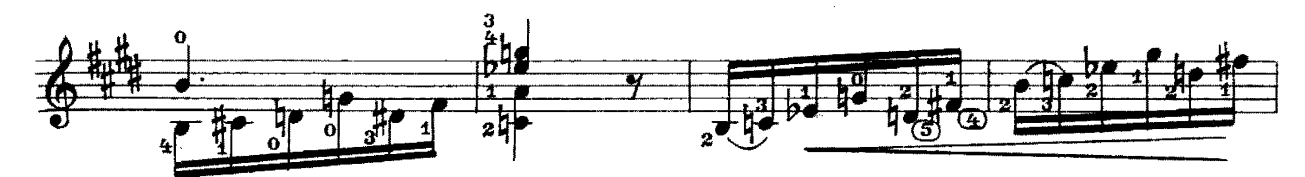

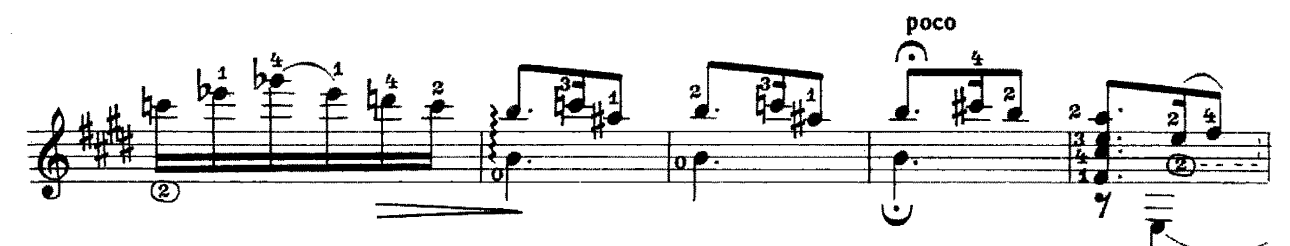

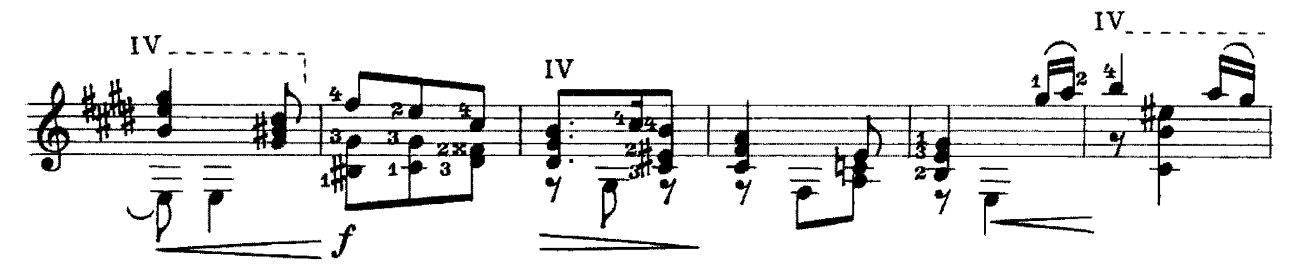

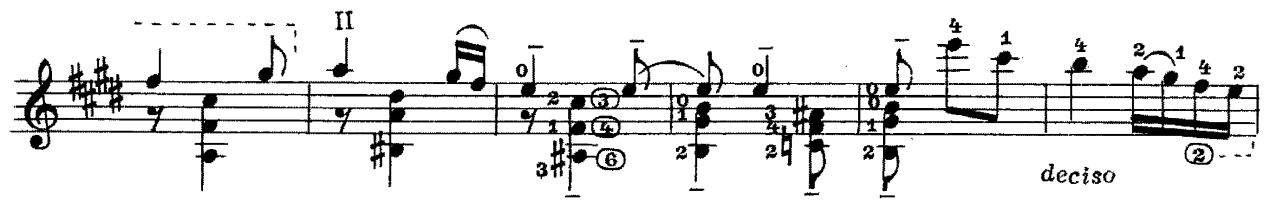

е 7128 к

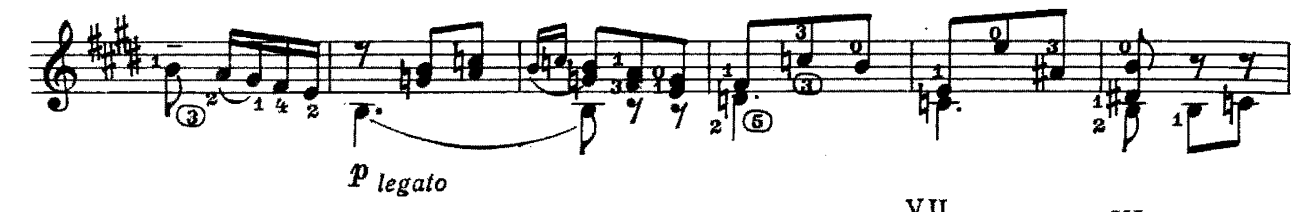

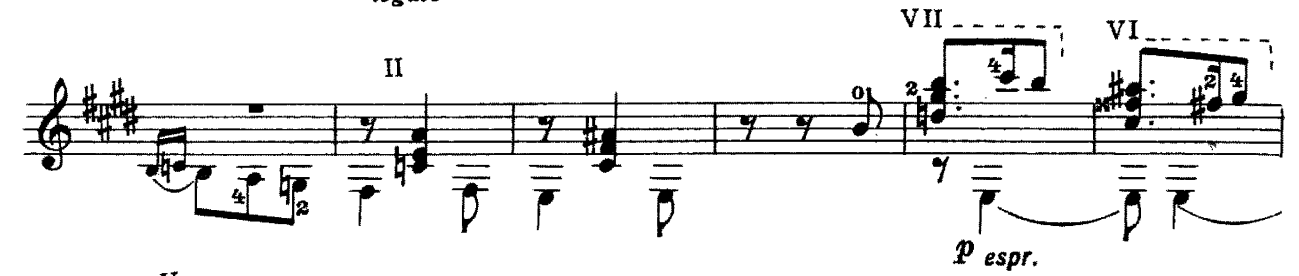

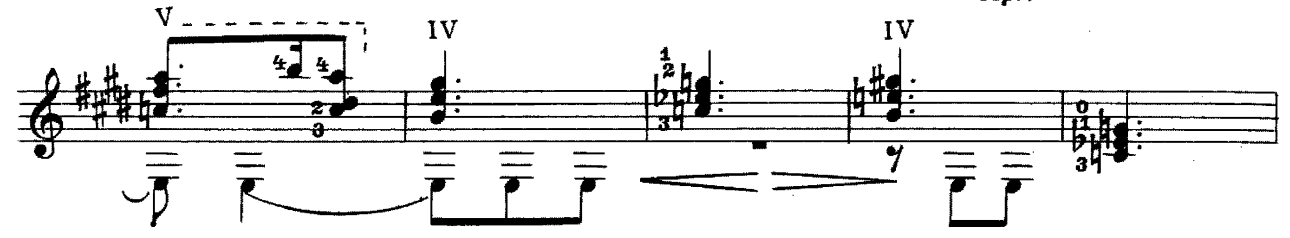

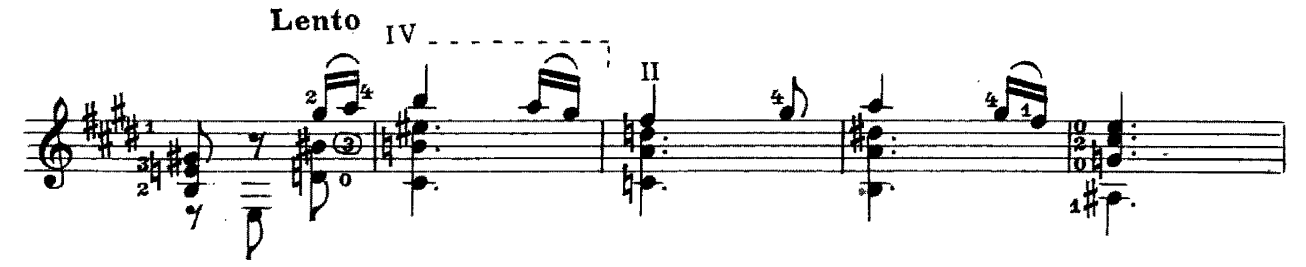

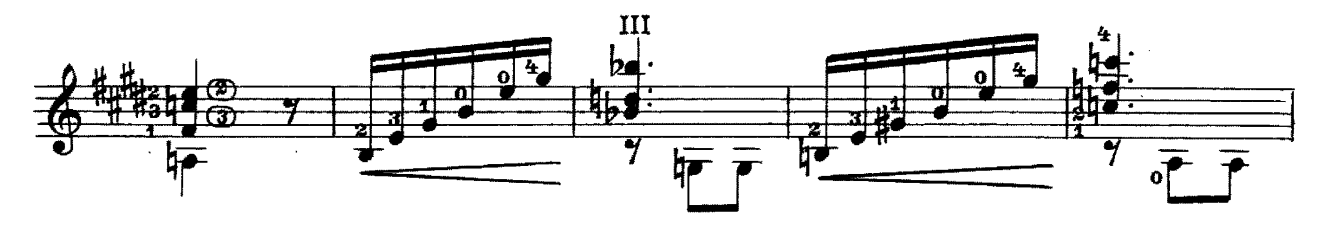

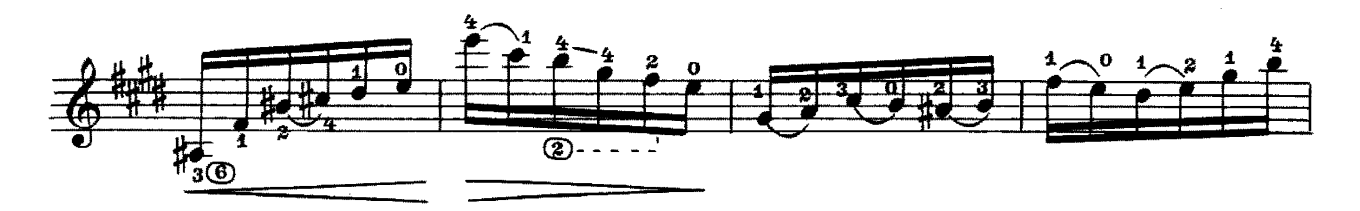

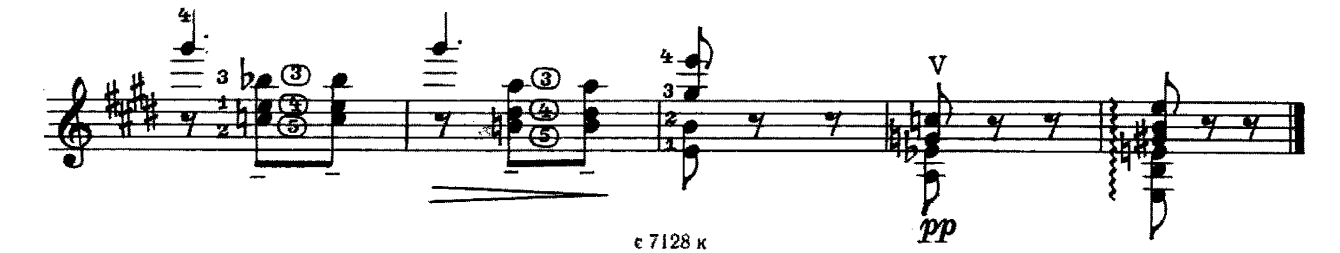

#### **СОДЕРЖАНИЕ**

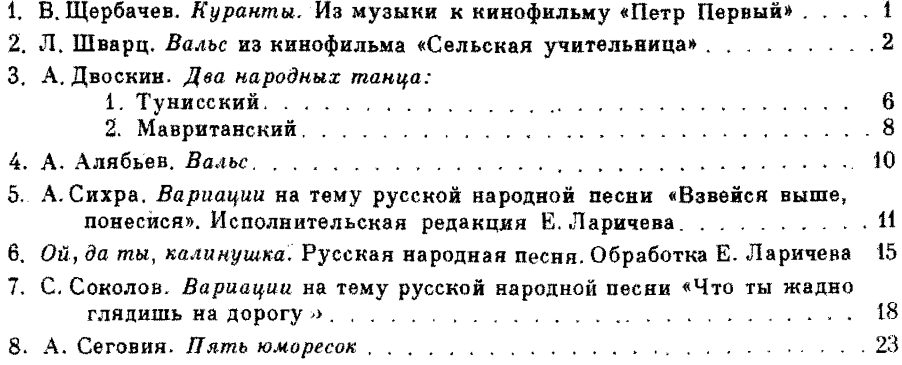

№1-4-переложение Е. Ларичева.

Составитель Е. Ларичев

Москва ВСЕСОЮЗНОЕ **ИЗДАТЕЛЬСТВО СОВЕТСКИЙ КОМПОЗИТОР** 1985

#### РЕПЕРТУАР ГИТАРИСТА Выпуск 30

Составитель Евгений Дмитриевич Ларичев

Редактор В. Коростелев. Лит. редактор Л. Тихомирова Техн. редактор А. Мамонова. Корректор Л. Тихомирова

Подп. к печ. 15.04.85. Форм. бум. 60×901/<sub>8</sub>. Бумага офсетная № 2. Печать офсетная. Печ. л. 4.<br>Усл. печ. л. 4. Усл. кр.-отт. 4,5. Уч.-изд. л. 5,16. Тираж 11 000 экз. Изд. № 7128. Зак. 312. Цена 50 к.

Всесоюзное издательство «Советский композитор». 103006, Москва, К-6, Садовая-Триумфальная ул., 14-12

Московская типография № 6 Союзполиграфпрома при Государственном комитете СССР по делам издательств, политрафии и книжной торговли, 109088, Москва, Ж-88, Южнопортовая ул., 24

 $P \frac{3209020000 - 158}{082(02) - 85}$  $314 - 85$ 

© Издательство «Советский композитор», 1985 г.